# **UNIVERSIDADE FEDERAL DE MATO GROSSO DO SUL INSTITUTO DE MATEMÁTICA PROGRAMA DE PÓS-GRADUAÇÃO MATEMÁTICA EM REDE NACIONAL MESTRADO PROFISSIONAL**

# **VIVIAM CICARINI DE SOUZA AMORIM**

# **ESTATÍSTICA DESCRITIVA: BREVE HISTÓRICO, CONCEITOS E EXEMPLOS APLICÁVEIS NO ENSINO MÉDIO**

**CAMPO GRANDE - MS DEZEMBRO DE 2014**

# **UNIVERSIDADE FEDERAL DE MATO GROSSO DO SUL INSTITUTO DE MATEMÁTICA PROGRAMA DE PÓS-GRADUAÇÃO MATEMÁTICA EM REDE NACIONAL MESTRADO PROFISSIONAL**

# **VIVIAM CICARINI DE SOUZA AMORIM**

# **ESTATÍSTICA DESCRITIVA: BREVE HISTÓRICO, CONCEITOS E EXEMPLOS APLICÁVEIS NO ENSINO MÉDIO**

# **ORIENTADOR: Prof. Dr. Jair da Silva**

Dissertação apresentada ao Programa de Pós-Graduação em Matemática em Rede Nacional do Instituto de Matemática – INMA/UFMS, como parte dos requisitos para obtenção do Título de Mestre.

> **CAMPO GRANDE – MS DEZEMBRO DE 2014**

# **ESTATÍSTICA DESCRITIVA: BREVE HISTÓRICO, CONCEITOS E EXEMPLOS APLICÁVEIS NO ENSINO MÉDIO**

# **VIVIAM CICARINI DE SOUZA AMORIM**

Dissertação submetida ao Programa de Pós-Graduação em Matemática em Rede Nacional, do Instituto de Matemática, da Universidade Federal de Mato Grosso do Sul, como parte dos requisitos para obtenção do título de Mestre.

Aprovado pela Banca Examinadora:

Prof. Dr. Jair da Silva – UFMS

Profa. Dra. Rúbia Mara de Oliveira Santos - UFMS

Profa. Dra. Maristela Missio – UEMS

**CAMPO GRANDE – MS DEZEMBRO DE 2014**

Ao meu querido esposo Luiz Henrique Araújo Silva, que sempre esteve ao meu lado acreditando em mim, apoiando-me em todo o momento.

Aos meus filhos Liana e João Pedro, por todo o tempo em que suportaram a ausência da mamãe.

Aos meus pais José Anacleto Amorim e Maria de Fátima Souza Amorim, que são os maiores responsáveis por quem eu sou.

# **AGRADECIMENTOS**

A Deus, por me sustentar em suas poderosas mãos.

Ao meu querido esposo Luiz Henrique Araujo Silva, por acreditar em mim em momentos que nem eu mesma acreditava.

Aos meus maravilhosos e pacientes filhos Liana e João Pedro, por suportarem por vários momentos a ausência da mamãe.

Aos meus pais Maria de Fátima e José Anacleto, pelo apoio.

Aos meus ex-professores José Luiz Magalhães e Iraci Casollato, que despertaram em mim o amor e o respeito pela Matemática.

Aos meus dedicados diretores Elcio e Ivanir, que me apoiaram sempre que precisei.

À minha amiga professora MestraMaria do Carmo Fajreldin Paim,que me incentivou a prestar o exame de seleção.

Aos colegas do Grupo de Estudo,pela paciência e pelo incentivo durante o curso, em especial aos meus amigos Eder Regiolle e Marcos Pinheiro.

A todos os professores do Mestrado Profissional em Matemática em Rede Nacional, pelos seus ensinamentos.

À equipe da CAPES, pelo apoio financeiro.

Em especial, ao Prof. Dr. Jair da Silva, pela orientação, por ter confiado em mim e me direcionado a essa vitória.

*Clama a mim, e responder-te-ei e anunciar-te-ei coisas grandes e firmes, que não sabes.* (Jeremias 33:3)

#### **RESUMO**

Este trabalho tem como objetivo proporcionar aos professores e alunos das séries finais do ensino médio um material de linguagem simples e acessível que busca relacionar a Estatística Descritiva ao cotidiano do aluno para que este possa se interessar a se apropriar deste conhecimento. Apresentam-se os aspectos históricos da Estatística desde seu surgimento, seu desenvolvimento até sua evolução, e são abordados os principais conceitos necessários para uma coleta de qualidade, para a organização e apresentação dos dados coletados.Esses conceitos são apresentados de maneira simples e de forma clara.No final do trabalho há um capítulo com atividades relacionadas ao cotidiano dos alunos que podem ser exploradas em sala de aula pelos professores.

**Palavras-chave**: Amostragem, Distribuição de frequência, Medidas de tendência.

## **ABSTRACT**

This work aims to provide the teacher and the student of high school final years with material in a simple and accessible language that seeks to relate Descriptive Statistics to the student's everyday life so that he/she can be interested in appropriating this knowledge. We present the historical aspects of Statistics since its emergence, its development and its evolution. We approach the main necessary concepts for a quality collection, for the organization and presentation of the collected data. These concepts were approached in a simple and clear way. We concluded the work developing a whole chapter related to the students' everyday life activities that may be explored in the classroom by the teachers.

**Keywords**:Sampling, Frequency distribution, Trend Measures.

## **LISTA DE FIGURAS**

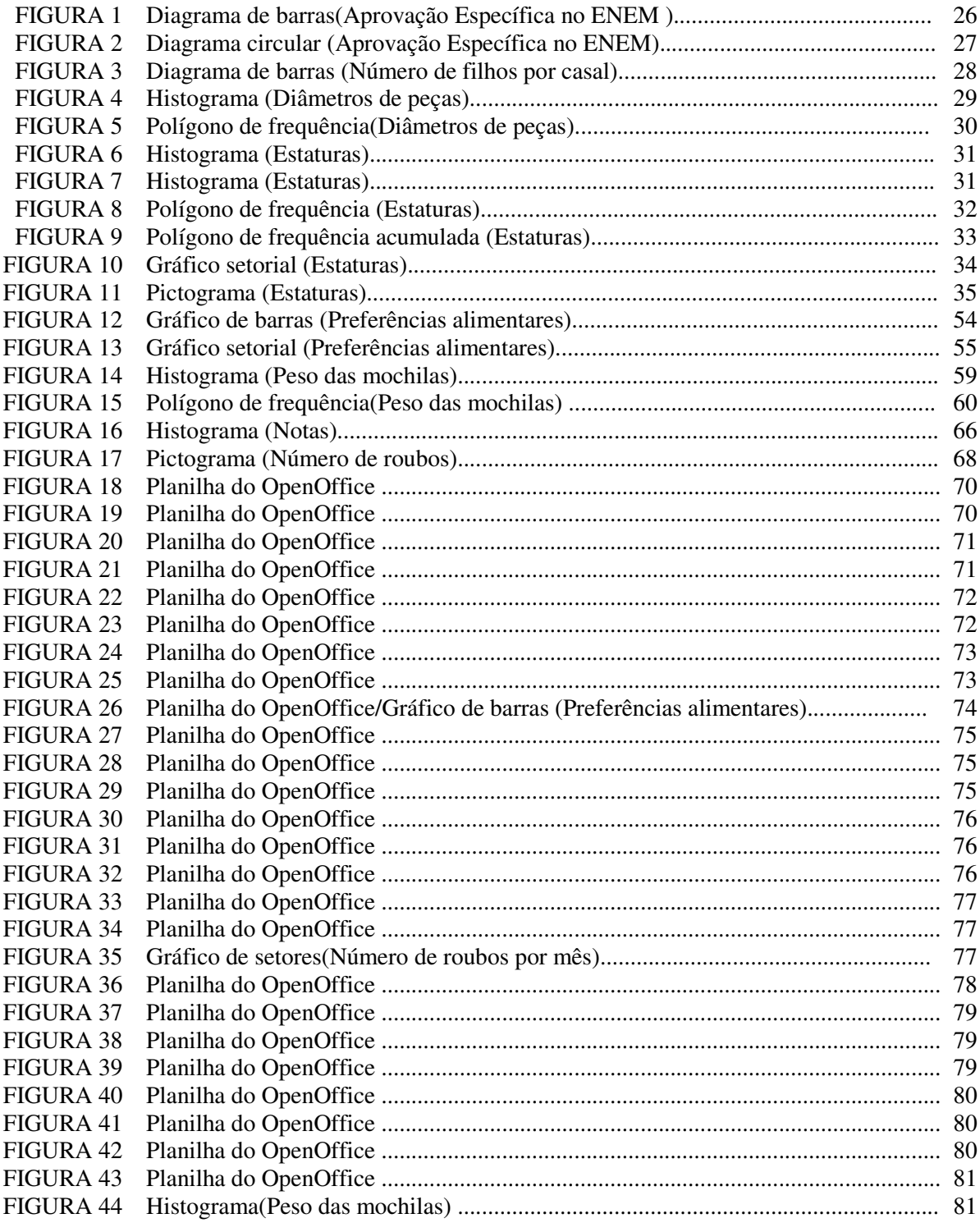

## **LISTA DE TABELAS**

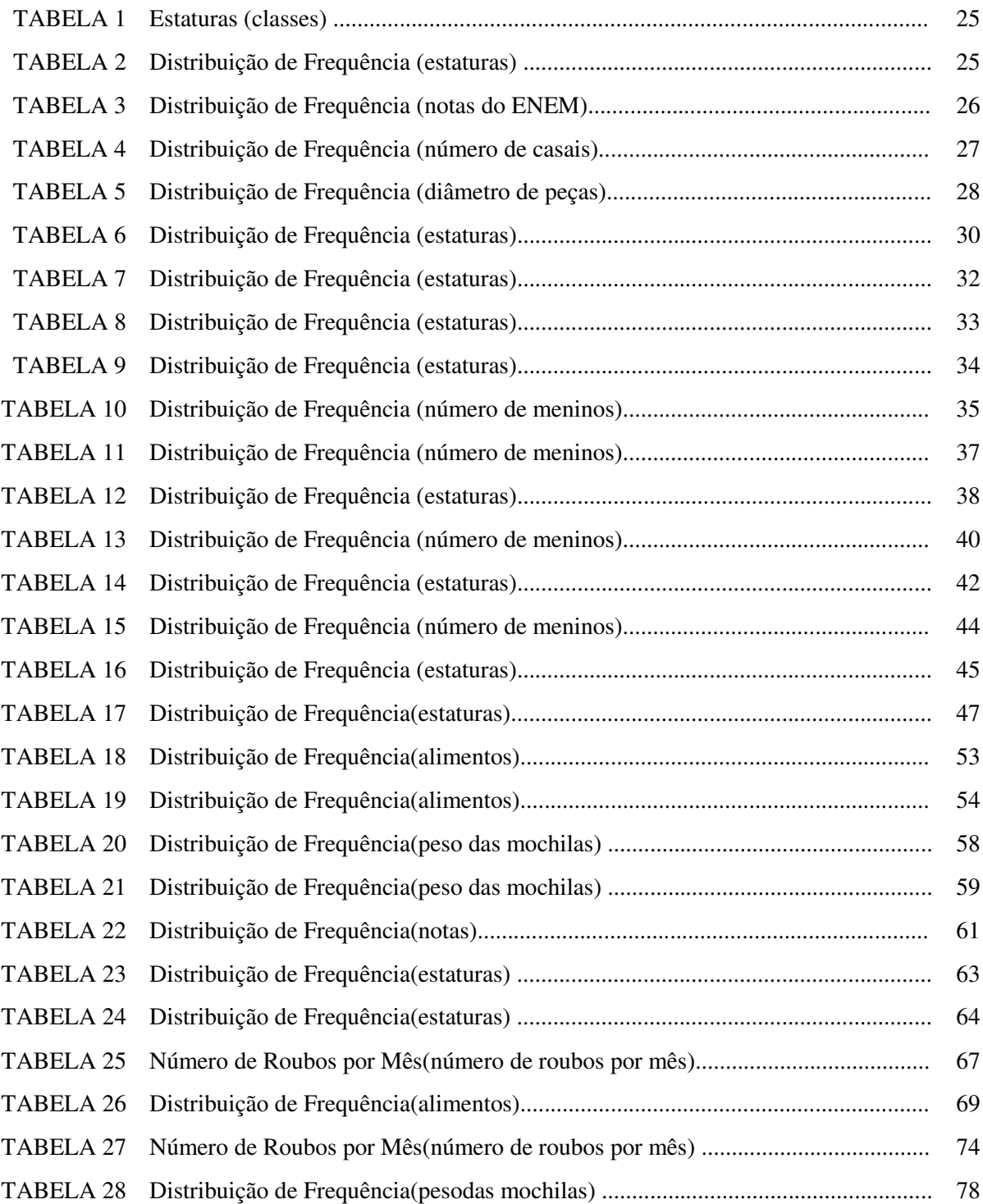

# **SUMÁRIO**

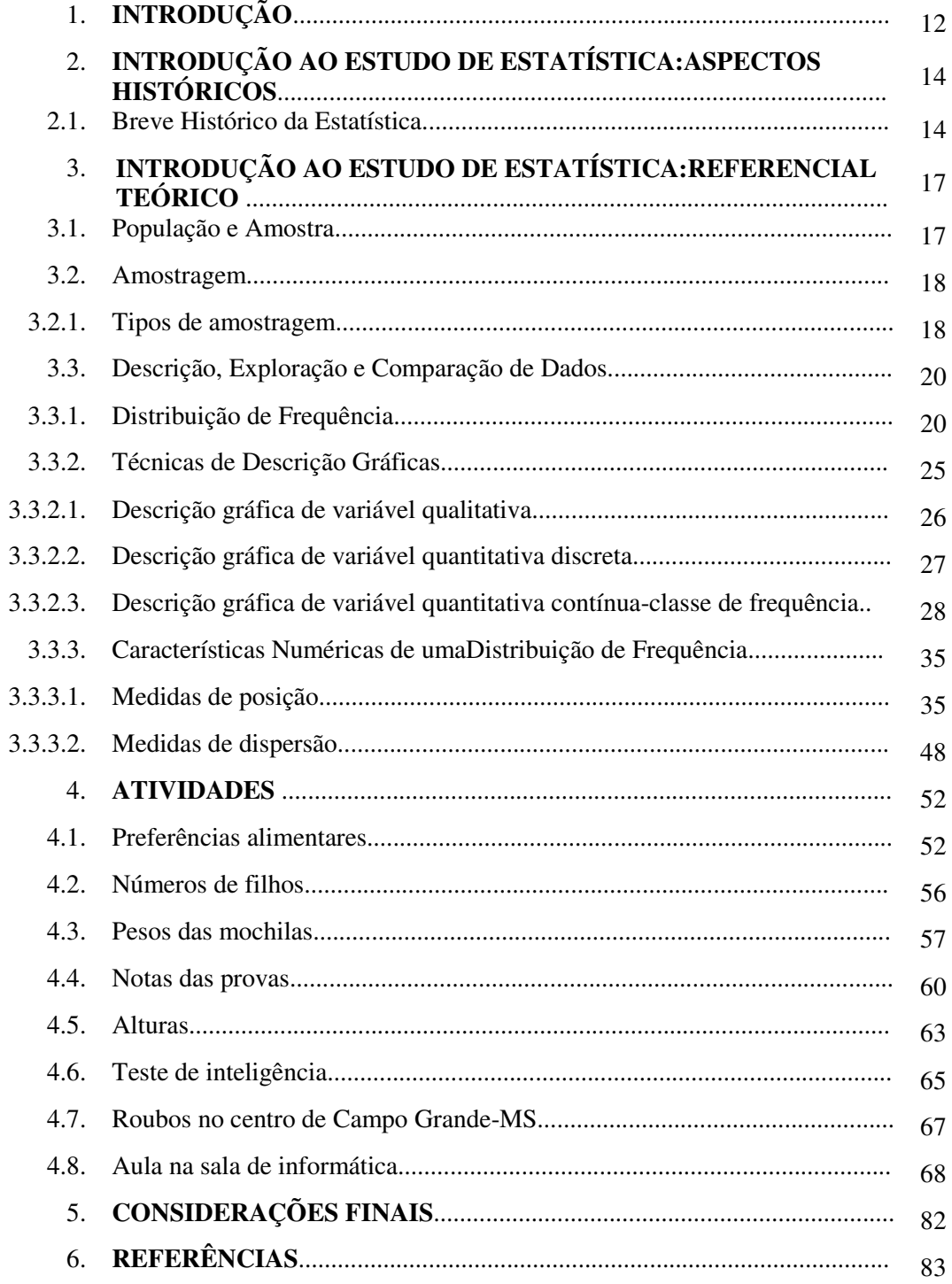

## **1-INTRODUÇÃO**

No mundo contemporâneo, onde a tomada de decisões rápidas não é mais um acaso e sim uma necessidade constante, a Estatística passa a ser uma ferramenta de extrema importância aos profissionais de várias áreas.Por exemplo, quando uma empresa pretende abrir uma nova filial, ela faz uma pesquisa de mercado para saber se as condições de mercado são favoráveis à abertura da empresa naquele momento.Outro exemplo, quando uma empresa implementa o pagamento de bônus por produtividade, a análise de desempenho dos funcionários é realizada com base em métodos estatísticos. No cotidiano, as pessoas recebem, a todo o momento, informações estatísticas, como: *20%* dos brasileiros acessam à internet diariamente, a taxa de desemprego está em *6,5%*, a provação do presidente da república está em *51%*, entre outras. Assim, a Estatística está presente em todas as esferas da vida, e, portanto, é preciso que todos se insiram em seus conceitos.

Este trabalho visa o acesso dos alunos dos últimos anos do ensino médio a um material conciso que contém quase todos os conceitos de Estatística Descritiva. Os conceitos foram abordados de maneira simples, clara e objetiva. Elaborou-se um capítulo com atividades relacionadas ao cotidiano dos alunos que podem ser exploradas em sala de aula pelos professores.

 No capítulo II, são abordados os aspectos históricos da Estatística, desde seu surgimento, seu desenvolvimento até sua evolução. Este capítulo foi construído em ordem cronológica e dividida a história da Estatística em quatro etapas: Primórdios, Escola Biométrica, Etapa da Experimentação e Era Atual.

O capítulo III é destinado aos conceitos da estatística. São apresentados os conceitos de "população e amostra", fundamentais da estatística, uma vez que um dos objetivos desta é aprender sobre um grupo grande, por meio do exame de dados de alguns de seus membros. Em seguida, aborda-se o conceito de "amostragem e descrição de dados", que é uma técnica tão importante na coleta dos dados que, se for malfeita, pode comprometer toda a pesquisa de tal forma que nenhuma manipulação dos dados poderia salvá-los. Por fim, um especial destaque à exploração e comparação de dados que os preparam para sua utilização na tomada de decisão.

Logo após a exposição dos conceitos, é apresentado no capítulo IV algumas sequências didáticas contendo atividades acompanhadas de suas devidas resoluções. São oito atividades que visam a fixar o conteúdo de Estatística Descritiva tratado no trabalho e despertar os alunos para a importância dela na vida cotidiana. Nessas atividades são abordadas situações que envolvem a realidade dos alunos,pois se sabe que assim eles interagem mais e, consequentemente, há uma melhor aprendizagem.

## **2-INTRODUÇÃO AO ESTUDO DE ESTATÍSTICA: ASPECTOS HISTÓRICOS**

A *"*Estatística é a ciência dos dados. Envolve a coleta, a classificação, o resumo, a organização, a análise e a interpretação da informação numérica"(VIEIRA,*[19])*. O termo estatística deriva do neolatim *statisticumcollegium* ("conselho de Estado") e do italiano *statista* ("estadista" ou "político"). O termo alemão *statistik* foi introduzido pela primeira vez por Gottfried Achenwall(*1749*), e designava originalmente a análise de dados sobre o Estado, significando a "ciência do Estado". A palavra adquiriu o significado de coleta e classificação de dados em geral por intermédio de Sir John Sinclair. A Estatística é dividida em duas grandes áreas: Descritiva e Inferência Estatística*[19].*

A Estatística Descritiva utiliza métodos numéricos e gráficos para mostrar os padrões de comportamento dos dados, para resumir a informação contida nesses dados e para apresentar a informação de forma conveniente. A Inferência Estatística utiliza dados de amostras para obter estimativas sobre a população.

Neste capítulo,é apresentado um breve histórico da estatística subdividindo-o, para fins didáticos, em quatro principais etapas, conforme destaca Memória (*2004*)[*12*]:

- a) Primórdios, dividida em três partes: contribuições da Astronomia,a influência de Quételet, e as idéias de Galton;
- b)Escola Biométrica;
- c) Fase da Experimentação, também dividida em três partes: Fundamentos Teóricos da Estatística, Análise de Variância e Delineamentos Experimentais e Teste de Hipóteses Estatísticas;
- d)Era Atual, que enfatiza a revolução causada pelos computadores.

### **2.1 Breve Histórico da Estatística**

Pode-se pensar que sendo hoje tão inovadoras, as técnicas da Estatística nasceram neste mundo contemporâneo, porém, apesar de ser considerada uma área da pesquisa recente, a utilização dela vem de muitos anos antes de Cristo, surgindo juntamente com as necessidades do conhecimento numérico.

Os faraós, no Egito antigo, fizeram uso de informação de caráter estatístico, por exemplo, os registros de presos de guerra na data de *5000* a.c. e os registros da falta de mão de obra relacionada à construção de pirâmide em *3000* a.c. Na China, o imperador Yao ordenou o primeiro recenseamento com fins agrícolas e comerciais, por volta de*2238* a.c. (BAYER [3]). As civilizações pré-colombianas dos maias, astecas e incas, conforme pesquisas arqueológicas, também utilizaram registros (DOWNING;CLARK,[*11*]). Os romanos, por sua vez, registravam os nascimentos e as mortes para fazerem o censo do número de homens aptos a guerrear como também com o objetivo de taxação e cobrança de impostos , ( LOPES;MEIRELES,[*13*]). Recensear e contar surge diante do interesse e preocupação perante o desenvolvimento econômico ao longo da história.

Laplace (França *1749-1827*) teve suas contribuições sintetizadas na sua obra monumental *Théorieanlytique dês Probabilités,* publicada em *1812,* [*12*] e tais contribuições ocorreram nos primórdios da Estatística.

Na etapa dos Primórdios, Adolphe Quételet contribui, sendo o primeiro a perceber que a Estatística deveria ser baseada na noção de probabilidade, [*12*].

Sir Francis Galton (*1822-1911*) publicou, em 1889,o livro *Natural Inheritance*, considerada, provavelmente, sua obra mais importante. Ele elaborou a sugestão de que a distribuição normal é completamente determinada pela média e desvio semiquartílico. As contribuições de Galton vieram a somar também no período dos Primórdios da Estatística.

Karl Pearson (*1857-1936*) é considerado por muitos como o fundador da Estatística. Ele estudou as distribuições de frequências que não seguiam a distribuição normal, com a intenção de agrupá-las, subordinando-as a um sistema geral de curvas de frequências, conhecido por sistema de curvas de Person. O estudo dessas curvas levou ao descobrimento e à utilização do teste quiquadrado  $(X^2)$ como teste de significância. Suas contribuições ocorreram na etapa da Escola Biométrica.

Gosset, mais conhecido por Student, orientado por Pearson durante o ano acadêmico (*1906/1907*) no University College em Londres, na etapa da Escola Biométrica, publicou um artigo em 1908,que denominou de Student, que se tornou um marco para o estudo das pequenas amostras.

Fisher,em 1915, solucionou a distribuição exata de  $r$  para  $\rho \neq 0$ . Ele criou a representação hipergeométrica e mostrou a relação entre as distribuições anteriores com(X<sup>2</sup>), que foi posteriormente publicada em uma tabela denominada *Statistical Tables for Biological, Agriculturaland Medical Reserarch,* de Fisher &Yates (*1938*), com a distribuição de razão de variância, conhecida por *F*, assim denominada em sua homenagem. Essas contribuições em especial ocorreram na etapa da Fase da Experimentação e na da Fundamentação Teórica da Estatística.

Ainda na Fase da Experimentação, porém na parte da Análise de Variância e de Delineamento de Experiências, existem contribuições de Fischer, agora no período de *1919* a *1933*.Ele trabalhou na Estação Experimental de Rothamsted, a maior e mais antiga das instituições britânicas. As ideias sobre esse assunto, trabalhado nessa época, encontram-se nas suas duas obras: Statistical Methods for Research Workers (*1925*) e *The Design of Experiments* (*1935*), as quais são consideradas como as suas maiores contribuições para a Estatística.

Andrey Nikolalayevich Kolmogorov (*1903-1987*) realizou a axiomatização do cálculo das probabilidades em *1933*. Essa axiomatização deu-se no período do Teste de Hipóteses Estatísticas, na etapa da Fase da Experimentação.

Na etapa Atual, os anos de *1925* a *1960* podem ser considerados a época áurea do pensamento estatístico. Nesse período, a maior parte dos trabalhos é sobre inferência, e foi desenvolvida por Fisher, Neyman, Egon, Pearson e Wald. Além disso, houve desenvolvimento dos delineamentos experimentais e levantamentos por amostragem, assim como as ideias fundamentais sobre séries temporais e análises multidimensionais.

Sir Harold Jeffreys (*1891-1989*) e Bruno de Finetti (*1906-1985*) deram contribuições bayesianas, que também ocorreram na etapa Atual.

## **3-INTRODUÇÃO AO ESTUDO DE ESTATÍSTICA:REFERENCIAL TEÓRICO**

Para a explanação desse tema,são utilizadas as definições e propriedades apresentadas pelos textos *[1], [2], [3], [4], [5] , [6], [7], [8], [9] , [10], [11],[12], [13], [14], [15], [16], [17] e [18].* 

A Estatística é uma ciência que fornece um conjunto de técnicas para a coleta, organização, descrição, análise e interpretação de dados e para a utilização destes na tomada de decisões.

Ao se observar um conjunto de resultados possíveis de um fenômeno, os resultados obtidos serão dispostos. Assim que isso acontece, o próximo passo é organizar as informações contidas nesses resultados. Porém é necessário que antes se tenha bem-definida qual a característica de interesse que deverá ser verificada. Por exemplo, o conjunto de elementos pode ser a população de uma escola. Este é o conjunto dos elementos fisicamente considerados. Não se pode fazer qualquer tratamento com as pessoas que formam esse conjunto; será necessário definir qual característica dessas pessoas interessa averiguar. Essa característica poderá ser, por exemplo, a altura delas. A altura é uma variável cujos valores, dados numericamente em alguma escala de unidade, dependerão dos elementos considerados. A escolha da variável de interesse dependerá, em cada caso, dos objetivos do estudo estatístico em questão.

Em cada caso pode-se notar que existem tanto as variáveis qualitativas quanto as quantitativas.

As variáveis qualitativas são aquelas nas quais seus valores são expressos por atributos: sexo, cor da pele, cor dos olhos e outros. Já as variáveis quantitativas são aquelas em que seus valores são expressos em números: altura, peso,quantos filhos e outros. Uma variável quantitativa que pode assumir, teoricamente, qualquer valor entre dois limites recebe o nome de variável contínua; e uma variável quantitativa que só pode assumir valores pertencentes a um conjunto enumerável recebe o nome de variável discreta. De modo geral, as medições dão origem a variáveis contínuas e as contagens ou numerações, a variáveis discretas.

#### **3.1 População e Amostra**

Definição *1*:*Uma população é a coleção completa de todos os elementos a serem estudados.* 

**Exemplo:** Notas resultantes da aplicação de um teste de inteligência em uma turma de *6º* ano de uma escola A:

*61 62 65 65 65 68 69 69 69 70 70 71 75 76 76 78 79 79 80 80 80 80 82 83 84 85 85 85 86 86 87 87 87 88 88 89 90 94 99 100* 

Definição *2*: *Uma amostra é qualquer subconjunto da população.*

**Exemplo:** Alunos do *6º* ano da escola A que tiraram nota superior a *80* no teste de inteligência:

*82 83 84 85 85 85 86 86 87 87 87 88 88 89 90 94 99 100* 

#### **3.2 Amostragem**

A amostragem é uma técnica que garante, tanto quanto possível, o acaso na escolha de dados *[8].*Utilizando a amostragem,a representatividade da amostra será obtida.

#### **3.2.1 Técnicas de Amostragem**

A seguir são apresentadas as principais técnicas de amostragem.

*Amostragem Aleatória:* cada membro da população tem chance igual de ser escolhido. Computadores são, em geral, usados para gerar números telefônicos aleatórios.

*Amostragem Aleatória Simples:* uma amostra de *n* elementos é selecionada de tal modo que toda a amostra possível do mesmo tamanho *n* tem a mesma chance de ser escolhida.Como exemplo, dessa amostragem, imagina-se que 500 clientes estão cadastrados em uma empresa e é preciso obter uma amostra aleatória simples de 2% deles. Isso seria resolvido na seguinte maneira: sorteando dez clientes cadastrados. Começa-se dando um número para cada cliente de 1 a 500. Depois, colocam-se, em uma urna, bolas numeradas de *0 a 9,* inclusive, misturando bem e retirando uma. O número dessa bola será o primeiro dígito do número do cadastro que será amostrado. Voltando a bola retirada à urna, retira-se outra. O número dessa bola será o segundo dígito do número do cadastro que será amostrado. O procedimento deve ser repetido até completar os três dígitos da numeração utilizada. Como a população é constituída por 500 cadastros, devem ser desprezados os números maiores que 500. Devem ser desprezados números que já foram sorteados e o número 000. O sorteio deve ser repetido até se conseguir a amostra de dez cadastros.

*Amostragem Sistemática:* escolha algum ponto inicial e selecione, então, cada *k-ésimo*  (tal como cada 50º) elemento da população.Exemplo: considerando os mesmos 500 cadastros citados anteriormente, será obtida agora uma amostra sistemática de 2% desses cadastros.Para obter tal amostra,dividem-se 500 por 10*,* e obtêm-se 50. Em seguida, faz-se um sorteio de um número entre 1 e 50, inclusive. Esse será o número do primeiro cadastro da amostra. Depois, a partir desse número, contam-se 50 cadastros e retira-se o último para constituir a amostra, procedendo dessa forma até completar a amostra.

*Amostragem de Conveniência:* usa resultados que são fáceis de serem obtidos. Exemplo: deseja-se conhecer a idade média dos habitantes de uma cidade e, para tal,utilizamse as informações obtidas nos prontuários de registros de nascimentos.

*Amostragem Estratificada:* subdivida a população em, pelo menos, dois subgrupos diferentes (ou estratos) que tenham as mesmas características (como sexo ou faixa etária) e, então, extrai-se uma amostra de cada subgrupo. Exemplo: ainda no exemplo anterior dos 500 cadastros, imagina-se que metade deles seja de mulheres e a outra, de homens (os extratos). Deseja-se obter dados de cada sexo. O que poder ser feito? Primeiramente, separam-se os cadastros de homens e os de mulheres para obter uma amostra, casual ou sistemática, de cada sexo (cada extrato), reunindo as informações em uma só amostra denominada amostra estratificada.

*Amostragem por Conglomerado:* divide-se a área da população em seções (ou conglomerados), escolhem-se, então, aleatoriamente alguns desses conglomerados e, em seguida, escolham-se todos os membros desse último conglomerado.Um exemplo de amostragem por conglomerado pode ser encontrado nas pesquisas eleitorais, nas quais são selecionadas, aleatoriamente,*n* zonas eleitorais de um grande número de zonas e, em seguida, entrevistados todos os eleitores daquelas zonas selecionadas. Isso é muito mais rápido e muito menos dispendioso do que selecionar uma pessoa de cada uma das muitas zonas na área populacional.

*Amostragem em múltiplos estágios:* um procedimento de amostragem pode ser realizado em várias etapas e, nesse caso, tem-se uma amostragem em múltiplos estágios. O objetivo é combinar os diversos tipos de amostragens utilizando as vantagens de cada um deles. Na amostragem em dois estágios, por exemplo, pode-se, no primeiro estágio, empregar a amostragem por conglomerados e no segundo, a amostragem aleatória simples.

19

#### **3.3 Descrição, Exploração e Comparação de Dados**

Definição *3*: *Frequência de um dado valor de uma variável (quantitativa ou qualitativa) é o número de vezes que esse valor foi observado*.

Denota-se a frequência do *i-ésimo* valor observado por *f<sup>i</sup>* . Sendo *n* o número total de elementos observados,verifica-se imediatamente que:

$$
\sum_{i=1}^k f_i = n
$$

Onde *k* é o número de diferentes valores existentes da variável.

#### **3.3.1 Distribuição de Frequência**

Quando se estuda uma variável, o maior interesse do pesquisador é conhecer o comportamento dessa variável, analisando a ocorrência de suas possíveis realizações. A seguir são apresentadas algumas maneiras de se dispor um conjunto de realizações.

Em particular, considera-se a forma pela qual se descrevem os dados estatísticos resultantes de variáveis quantitativas. Exemplo 1) : (CRESPO,[8]) considerar uma coleta de dados relativos às estaturas de quarenta alunos, que compõem uma amostra dos alunos de um colégio A, resultando a seguinte tabela de valores:

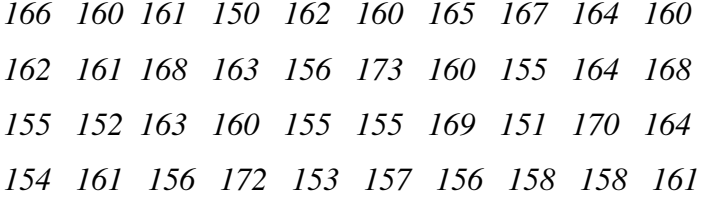

Definição *4*: *Quando os dados se apresentam de forma organizada,essa tabela receberá o nome de rol*.

Considerando o exemplo1) anterior,temos:

*150 154 155 157 160 161 162 164 166 169 151 155 156 158 160 161 162 164 167 170* 

*152 155 156 158 160 161 163 164 168 172 153 155 156 160 160 161 163 165 168 173* 

Muitas vezes, como no exemplo 1) citado, o pesquisador coleta grande número de dados que, pela natureza do problema, é igual em muitas unidades.

As tabelas com números repetidos são cansativas e não mostram como a variável se distribui. Essas tabelas podem ser simplificadas e, para isso, basta fazer uma "distribuição de frequências", que dá visão rápida do problema.

A distribuição de frequências pode ser definida conforme se segue.

Definição *5*: Distribuição de Frequências: A*grupamento dos dados em uma tabela contendo classes e o número de ocorrências (oufrequência) em cada categoria.*

Em relação à listagem completa, a apresentação dos dados por meio de uma "distribuição de frequências" traz algumas vantagens, dentre as quais se destacam: grande número de informações apresentadas de forma compacta;capacidade de resposta rápida a questões do tipo: qual o valor mais frequente, abaixo (ou acima) de quais valores se encontram 80% das observações e outros;maior agilidade nos cálculos,base para o traçado de histogramas, polígonos de frequência, gráficos setoriais e outros;possibilidade de formulação de hipóteses quanto à distribuição teórica de probabilidades que melhor representa a variável em estudo, por meio da inspeção do formato das figuras formadas nos histogramas e polígonos de frequência.

*Elementos de uma Distribuição de Frequências*:

Classe

 Definição *6*: *Classes de frequência ou, simplesmente, classes são intervalos de variação da variável.*

As classes serão representadas simbolicamente por *i*, sendo *i= 1,2,3..., k* (onde *k* é o número de classes da distribuição).

Definição *7*: *Denominam-se limites de classe, os extremos de cada classe*.

 O menor número é o limite inferior da classe (*li*) e o maior número, o limite superior de classe (*Li*).

Deve-se observar que os intervalos de classe devem ser escritos de acordo com a Resolução *886/1966* do Instituto Brasileiro de Geografia e Estatística (IBGE), em termos de **esta quantidade até menos aquela**, empregando para isso o símbolo |---(inclusão de *l<sup>i</sup>* e exclusão de *Li*).

Amplitude de um Intervalo de Classes

Definição *8*: *Amplitude de um intervalo de classe ou, simplesmente,intervalo de classe é a medida do intervalo que define a classe.*

Ela é obtida pela diferença entre os limites superior e inferior dessa classe e indicada por *h<sup>i</sup>* .

Cálculo:  $hi = Li - li$ 

Amplitude Total da Distribuição

Definição *9*: *Amplitude total da distribuição (AT) é a diferença entre o limite superior última classe (limite superior máximo) e o limite inferior da primeira classe (limite inferior mínimo).* 

Cálculo:  $AT = L(m\acute{a}x.) - l(min.)$ 

Amplitude Amostral

Definição *10*: *Amplitude amostral (AA) é a diferença entre o valor máximo e o valor mínimo da amostra.* 

Observe que a amplitude total da distribuição jamais coincide com a amplitude amostral.

Cálculo:  $AA = x(m\acute{a}x.) - x(min.)$ 

Ponto Médio de uma Classe

Definição *11*: *Ponto médio de uma classe (xi) é o ponto que divide o intervalo de classe em duas partes iguais.* 

Cálculo:  $xi = [(Li + li)/2]$ 

*Construção de Distribuição de Frequências:* 

A seguir é apresentada uma sugestão para a montagem de uma distribuição de frequências, doravante identificada como DFs.

iI) A primeira preocupação que se deve ter, na construção de uma DFs, é a determinação do número de classes e, consequentemente, da amplitude e dos intervalos de classe.

Para tal pode-se lançar mão da *regra de Sturges,* que fornece o número de classes em função de valores da variável:

$$
i \cong 1 + 3.3 \cdot \log n
$$

Onde:

*i* é o número de classe;

*n* é o número total de dados

Nota-se que essa fórmula, dentre outras, é apenas uma sugestão, pois ela não leva a uma decisão final. Esta vai depender, na realidade, de um julgamento pessoal que deve estar ligado à natureza dos dados, da unidade usada para expressá-los e, ainda, do objetivo que se tem em vista, procurando, sempre que possível, evitar classe com frequência nula ou com frequência relativa muito exagerada.

iII) Determina-se então, em seguida, a amplitude do intervalo de classe:

$$
h \cong (AT/i)
$$

*(Quando o resultado não é exato, arredondá-lo para mais).* 

iIII) Determinado o*h*, o próximo passo é escolher os limites dos intervalos, os quais devem fornecer, na medida do possível, para os pontos médios( *xi*), números que facilitem os cálculos, ou seja, números naturais.

iIV) Para completar a DF<sub>s</sub>, após indicar as frequências absolutas, podem-se determinar as frequências relativa, acumulada e acumulada relativa, cuja definição delas é apresentada a seguir:

Definição *12*: *Frequência relativa de um dado valor de uma variável (quantitativa ou qualitativa)é o quociente de sua frequência pelo número total de elementos observados.*

$$
f_{ri} = \frac{f_i}{n}
$$

Definição *13*: Frequência acumulada (*Fi*) *é o total das frequências de todos os valores inferiores ao limite superior do intervalo de uma dada classe.*

$$
F_k = f_1 + f_2 + \ldots + f_k
$$

Definição 14: Frequência acumulada relativa (Fr<sub>i</sub>) de uma classe é a frequência *acumulada da classe, dividida pela frequência total da distribuição.*

$$
f_{ri} = \frac{F_i}{\sum f_i}
$$

Utilizando o exemplo [8], citado anteriormente, ilustra-se uma DF<sub>s</sub>:

A) Sendo  $n = 40$ , tem-se:

$$
i \approx 1 + 3,3 \cdot \log n
$$
  
 $i \approx 1 + 3,3 \cdot \log 40$   
 $i \approx 1 + 5,2869$ 

 $i \approx 6$  (seis classes)

B) 
$$
h \approx \frac{173 - 150}{6} \approx \frac{23}{6} \approx 3.8 \approx 4
$$
 (intervals de classe)

C)

|   | <b>FSTATURAS</b>      |  |  |  |  |
|---|-----------------------|--|--|--|--|
|   | (cm)                  |  |  |  |  |
| 1 | $150 \longmapsto 154$ |  |  |  |  |
| 2 | $154 \vdash 158$      |  |  |  |  |
| 3 | $158 \vdash 162$      |  |  |  |  |
| 4 | $162 \vdash 166$      |  |  |  |  |
| 5 | $166 \leftarrow 170$  |  |  |  |  |
| 6 | $170 \longmapsto 174$ |  |  |  |  |
|   |                       |  |  |  |  |

TABELA 1: Estaturas (classes)

D)

|   | <b>ESTATURAS</b><br>(cm) | fi               | Хi  | fri              | Fĩ | Fn    |
|---|--------------------------|------------------|-----|------------------|----|-------|
|   | $150 \longmapsto 154$    | 4                | 152 | 0,100            | 4  | 0,100 |
| 2 | $154 \longmapsto 158$    | 9                | 156 | 0,225            | 13 | 0,325 |
| 3 | $158 \vdash 162$         | 11               | 160 | 0,275            | 24 | 0,600 |
| 4 | $162 \vdash 166$         | 8                | 164 | 0,200            | 32 | 0,800 |
| 5 | $166 \leftarrow 170$     | 5                | 168 | 0,125            | 37 | 0,925 |
| 6 | $170 \longmapsto 174$    | 3                | 172 | 0,075            | 40 | 1,000 |
|   |                          | $\Sigma$ fi = 40 |     | $\Sigma = 1,000$ |    |       |

TABELA 2: Distribuição de freqüência(Estaturas)

## **3.3.2 Técnicas de Descrição Gráficas**

A utilização dos gráficos para representar diversos fenômenos é fato corriqueiro. Facilmente confirmado sem jornais a cada dia,verifica-se o número expressivo de gráficos estampados em suas páginas. Como instrumento auxiliar na pesquisa estatística, eles também são largamente adotados, variando em seus formatos e definições, mas mantendo em comum a característica de enfatizar aspectos pouco evidentes em uma análise apenas numérica.A seguir mostramos como uma DF pode ser representada graficamente.

#### **3.3.2.1-Descrições Gráficas das Variáveis Qualitativas.**

A descrição gráfica das variáveis qualitativas pode ser realizada de maneira simples, computando as frequências ou as frequências relativas das diversas classificações existentes, e então, elabora-se um gráfico representativo dela. Nesse caso, poderá ser um diagrama de barras, um diagrama circular, ou qualquer outro tipo de diagrama equivalente. A seguir é mostrado um exemplo de uma descrição gráfica para variáveis qualitativas.

Exemplo: Tomando-se um grupo de jovens de uma comunidade A,aprovados em alguns cursos específicos, utilizando anota do Exame Nacional do Ensino Médio **(**ENEM),tem-se a seguinte DF:

| Curso                | Número de pessoas |                     |  |  |  |
|----------------------|-------------------|---------------------|--|--|--|
|                      | Frequência        | Frequência relativa |  |  |  |
| Medicina             |                   | 28,1%               |  |  |  |
| Direito              |                   | 22,2%               |  |  |  |
| Medicina Veterinária | 35                | 25,9%               |  |  |  |
| Matemática           |                   | 23,8%               |  |  |  |
| Total                |                   | $100\%$             |  |  |  |

Aprovação específica utilizando a nota do Exame Nacional do Ensino Médio **(**ENEM)

TABELA 3: Distribuição de freqüência (notas do ENEM)

Figura 1 – Diagrama de barras (aprovação específica no Exame Nacional do Ensino Médio **-** ENEM).

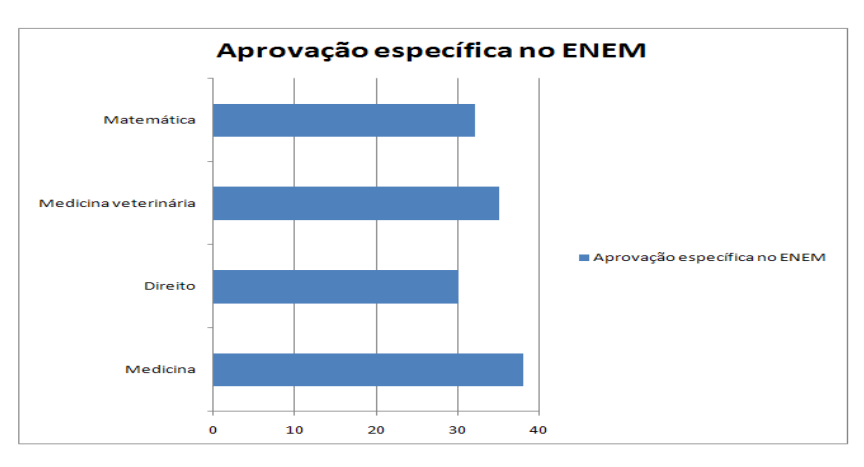

Figura 2–Diagrama circular (aprovação específica no Exame Nacional do Ensino Médio **-** ENEM).

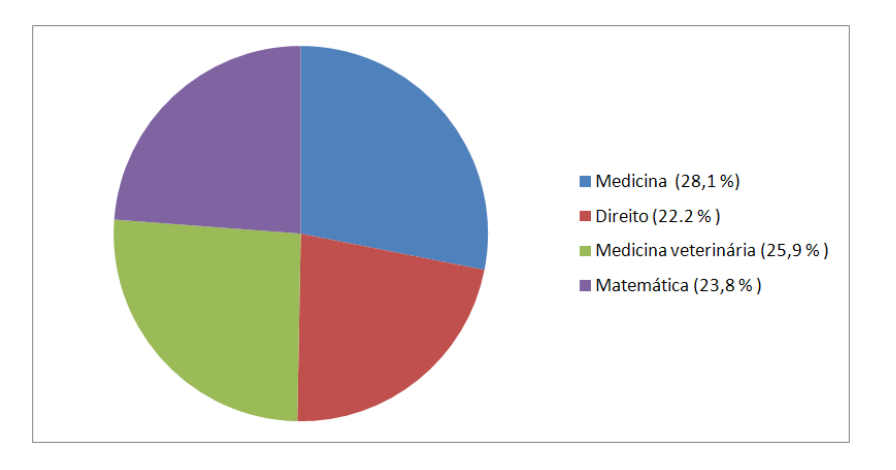

### **3.3.2.2 Descrições Gráficas das Variáveis Quantitativas Discretas**

Para variáveis quantitativas discretas, costuma-se utilizar para sua descrição gráfica o diagrama de barras, porém, sendo a variável quantitativa, seus valores numéricos são representados no eixo das abscissas, o que promove a representação.O exemplo a seguir apresenta uma descrição gráfica para variáveis quantitativas discretas.

Exemplo: Toma-se um grupo de 40casais de uma comunidade A e verifica-se o número de filhos de cada um:

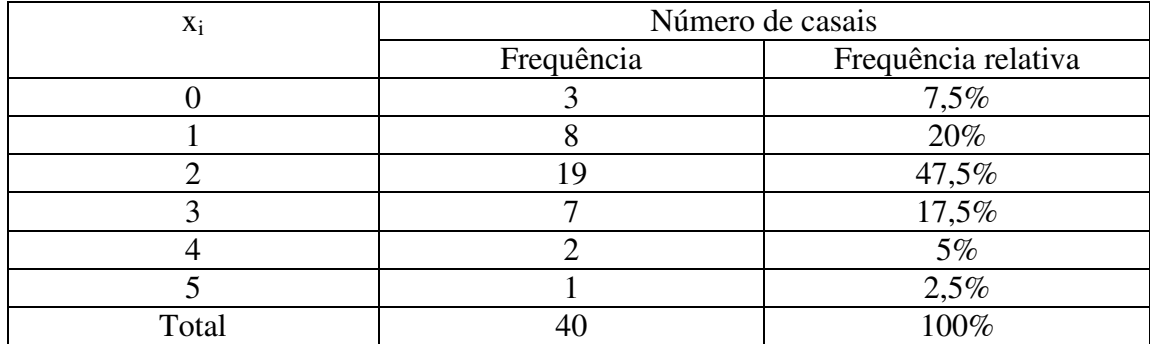

Obs.:Será usada a letra *x* para designar os diferentes valores da variável

TABELA 4: Distribuição de frequência (número de casais)

Figura 3 - Diagrama de barras (número de filhos por casal).

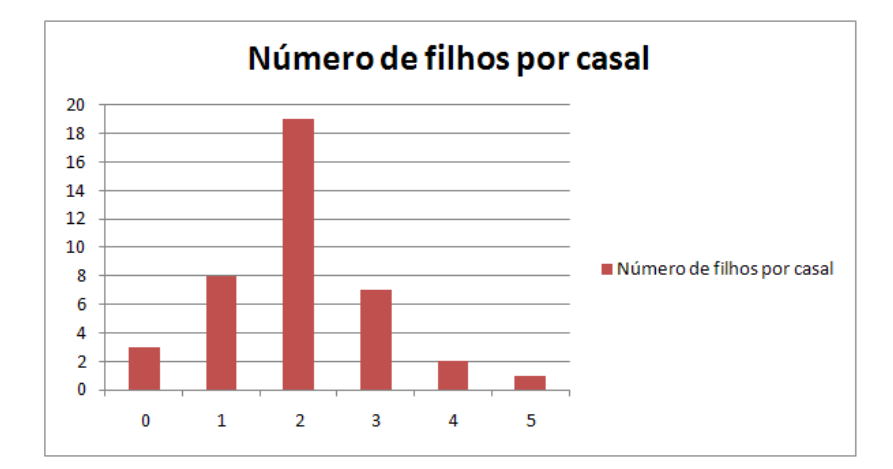

# **3.3.2.3 Descrições Gráficas das Variáveis Quantitativas Contínuas: Classe de Frequências**

 No caso de variáveis quantitativas contínuas, a representação gráfica acontece também por meio da computação das frequências ou das frequências relativas das diversas classificações existentes. Entretanto, o diagrama de barras não mais presta à correta representação da distribuição de freqüências por causa da natureza contínua da variável. Esse problema pode ser contornado utilizando o histograma e o polígono de frequências.O exemplo a seguir apresenta uma descrição gráfica para variáveis quantitativas discretas.

Exemplo:[11]

Toma-se uma amostra constituída por *25* valores da variável "diâmetros de peças produzidas por uma máquina", dados em milímetros:

*21,2 21,3 21,3 21,4 21,4 21,4 21,4 21,4 21,5 21,5 21,5 21,5 21,5 21,5 21,5 21,6 21,6 21,6 21,6 21,7 21,7 21,7 21,8 21,9 21,9* 

Obs.: Será usado *x* para designar os diferentes valores da variável.

| $X_i$ |    | $F_i$ | $fr_i$ | $Fr_i$ |
|-------|----|-------|--------|--------|
| 21,2  |    |       | 0,04   | 0,04   |
| 21,3  | ာ  |       | 0,08   | 0,12   |
| 21,4  |    |       | 0,20   | 0,32   |
| 21,5  |    | 15    | 0,28   | 0,60   |
| 21,6  |    | 19    | 0,16   | 0,76   |
| 21.7  | 3  | 22    | 0,12   | 0,88   |
| 21,8  |    | 23    | 0,04   | 0,92   |
| 21,9  | ⌒  | 25    | 0,08   | 1,00   |
|       | 25 |       | 1,00   |        |

TABELA 5: Distribuição de frequência (diâmetros das peças)

Sabendo que se tratando de uma variável contínua, por exemplo, a freqüência 7 associada ao valor 21,5 significa, na verdade, que há sete valores compreendidos entre o limite 21,45 e 21,55 que foram aproximados no processo de medição para 21,5. Utilizando a representação gráfica correta, ela deverá associar a freqüência7 ao intervalo 21,45—21,55. Isso se faz por meio de uma figura formada por retângulos cujas áreas representam as figuras dos diversos intervalos existentes. Tal figura chama-se histograma.

Figura 4-Histograma (diâmetro de peças).

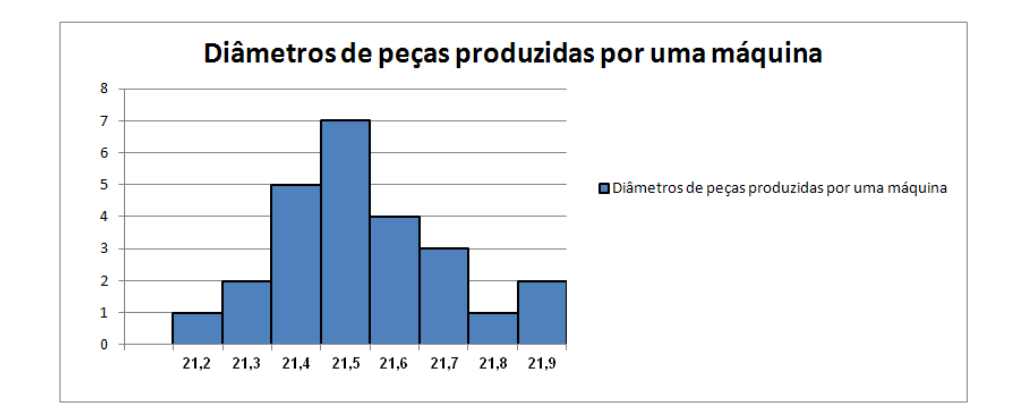

As variáveis contínuas podem ser representadas por meio de um polígono de frequências, que se obtém unindo-se os pontos médios dos patamares. Veja:

Figura 5 - Polígono de frequência (diâmetro de peças).

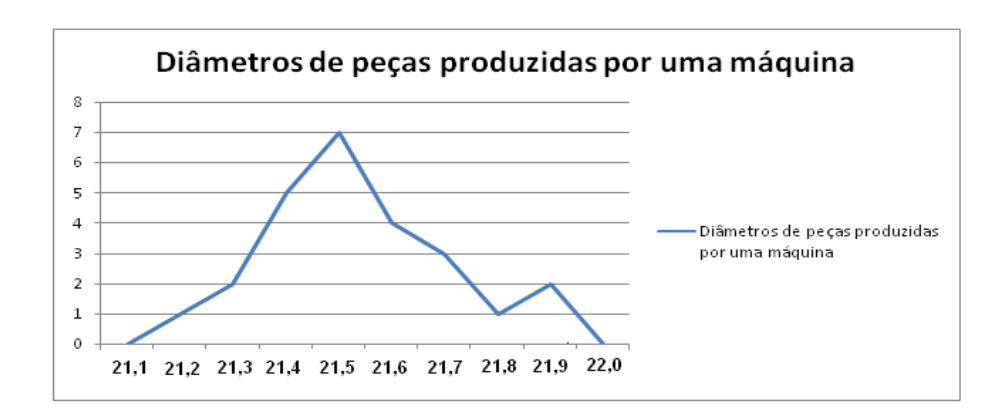

Obs.: Agora serão verificadas algumas representações gráficas para variáveis contínuas quando os dados se encontram agrupados em classes:

#### a) Histogramas

Um histograma é formado por um conjunto de retângulos justapostos, portanto é um gráfico de barras. Neste, a escala horizontal representa classes de valores de dados e a escala vertical, frequências. As alturas das barras correspondem aos valores das frequências e as larguras dos retângulos são iguais às amplitudes dos intervalos de classe.

Para exemplificar tal situação (Tabela 6), apropria-se a DF da tabela 5 apresentada anteriormente neste capítulo.

|   | <b>ESTATURAS</b><br>(cm) | fi               | Хi  | fri              | Fi | Fn    |
|---|--------------------------|------------------|-----|------------------|----|-------|
| 1 | $150 \longmapsto 154$    | 4                | 152 | 0,100            | 4  | 0,100 |
| 2 | $154 \vdash 158$         | 9                | 156 | 0,225            | 13 | 0,325 |
| 3 | $158 \vdash 162$         | 11               | 160 | 0,275            | 24 | 0,600 |
| 4 | $162 \vdash 166$         | 8                | 164 | 0,200            | 32 | 0,800 |
| 5 | $166 \vdash 170$         | 5                | 168 | 0,125            | 37 | 0,925 |
| 6 | $170 \longmapsto 174$    | 3                | 172 | 0,075            | 40 | 1,000 |
|   |                          | $\Sigma$ fi = 40 |     | $\Sigma = 1,000$ |    |       |

TABELA 6: Distribuição de freqüência (estaturas)

A figura 6 apresenta o histograma dessas variáveis contínuas quando os dados se encontram agrupados em classes.

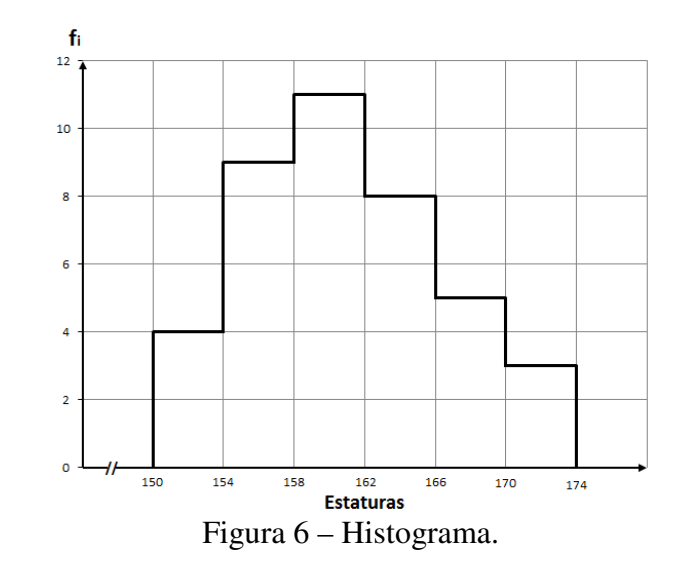

### b) Histograma de frequência relativa

Um histograma de frequência relativa tem a mesma forma e escala horizontal que um histograma, mas a escala vertical é marcada com frequências relativas em vez de frequências reais.

Será utilizada a mesma DF anterior para exemplificar, porém, desta vez, a frequência relativa será usada no eixo vertical.

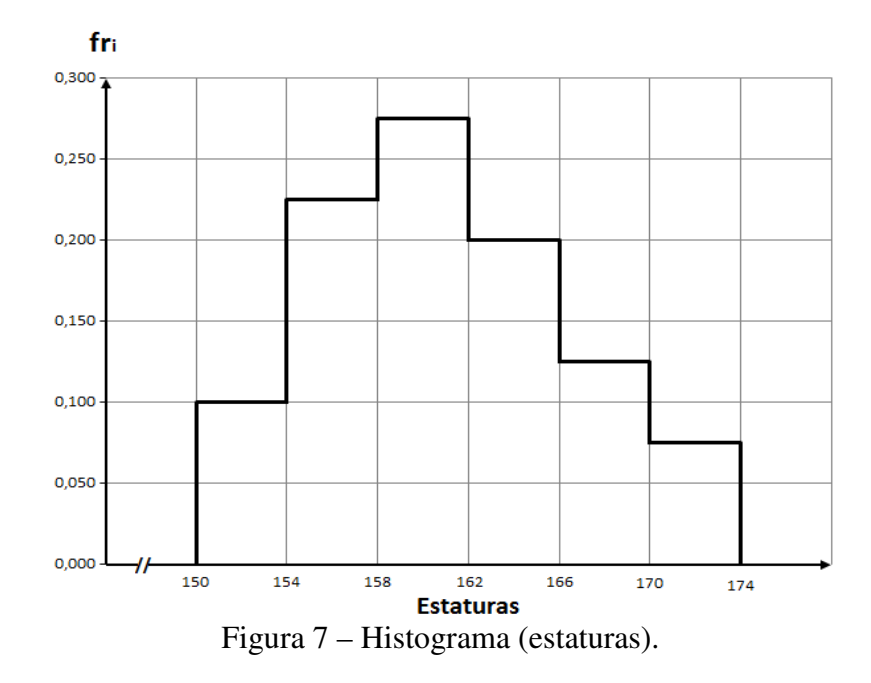

#### c) Polígono de frequências

Unindo-se os pontos médios de cada classe e completando a figura ao considerar duas classes laterais com frequência nula, tem-se o polígono de frequências correspondente ao histograma visto. Essa outra representação pode ser feita no caso de variáveis contínuas.

Novamente, a fim de comparação, serão usados os mesmos dados apresentados anteriormente.

|   | <b>ESTATURAS</b><br>(cm) | fi               | Хi  | fri              | Fi. | Fn    |
|---|--------------------------|------------------|-----|------------------|-----|-------|
|   | $150 \longmapsto 154$    | 4                | 152 | 0,100            | 4   | 0,100 |
| 2 | $154 \vdash 158$         | 9                | 156 | 0,225            | 13  | 0,325 |
| 3 | $158 \vdash 162$         | 11               | 160 | 0,275            | 24  | 0,600 |
| 4 | $162 \vdash 166$         | 8                | 164 | 0,200            | 32  | 0,800 |
| 5 | $166 \leftarrow 170$     | 5                | 168 | 0,125            | 37  | 0,925 |
| 6 | $170 \longmapsto 174$    | 3                | 172 | 0,075            | 40  | 1,000 |
|   |                          | $\Sigma$ fi = 40 |     | $\Sigma = 1,000$ |     |       |

TABELA 7: Distribuição de freqüência (estaturas)

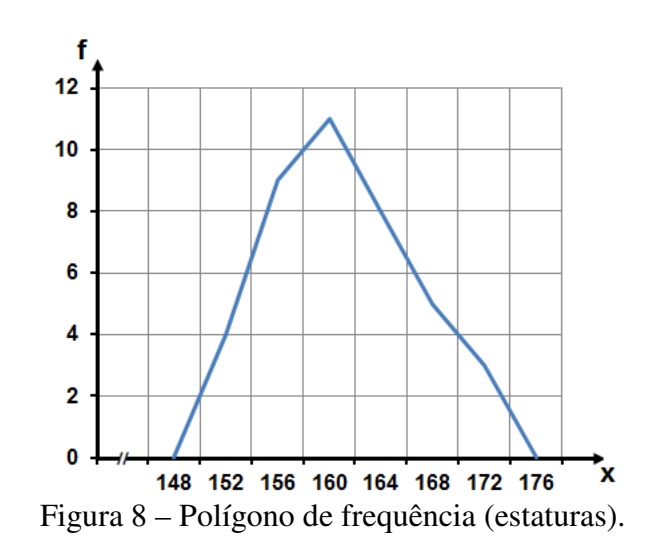

d) Ogiva (polígono de frequência acumulada)

Uma Ogiva é um gráfico de linha que representa frequências acumuladas. Ela usa as fronteiras de classe ao longo da escala horizontal, e o gráfico começa com a fronteira inferior da primeira classe e termina com a fronteira superior da última classe. As ogivas são úteis na determinação de valores abaixo de determinado valor.

Para fim de comparação, será usado o mesmo exemplo explorado anteriormente.

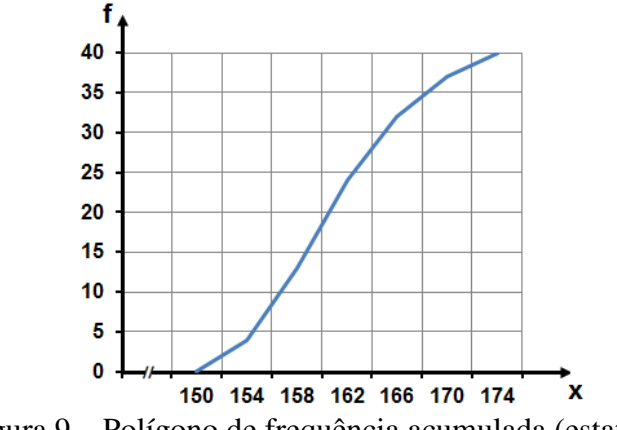

Figura 9 – Polígono de frequência acumulada (estaturas).

Além destes, existem outros gráficos amplamente usados na estatística, tais como:

a) Gráficos em setores

Gráficos onde a área de cada fatia corresponde à participação da classe em relação ao todo. Esse gráfico já foi apresentado anteriormente neste capítulo, porém, ele está também nesta seção para explicitar que é muito utilizado em variáveis quantitativas, além das qualitativas.

Serão utilizados os dados da DF, constantes na Tabela 8, para construir o gráfico de setores como exemplo.

|                | <b>ESTATURAS</b><br>(cm) | fi               | Хi  | fri              | Fi | Fn    |
|----------------|--------------------------|------------------|-----|------------------|----|-------|
| 1              | $150 \longmapsto 154$    | 4                | 152 | 0,100            | 4  | 0,100 |
| $\overline{2}$ | $154 \longmapsto 158$    | 9                | 156 | 0,225            | 13 | 0,325 |
| 3              | $158 \vdash 162$         | 11               | 160 | 0,275            | 24 | 0,600 |
| 4              | $162 \vdash 166$         | 8                | 164 | 0,200            | 32 | 0,800 |
| 5              | $166 \vdash 170$         | 5                | 168 | 0,125            | 37 | 0,925 |
| 6              | $170 \longmapsto 174$    | 3                | 172 | 0,075            | 40 | 1,000 |
|                |                          | $\Sigma$ fi = 40 |     | $\Sigma = 1,000$ |    |       |

TABELA 8: Distribuição de freqüência(estaturas)

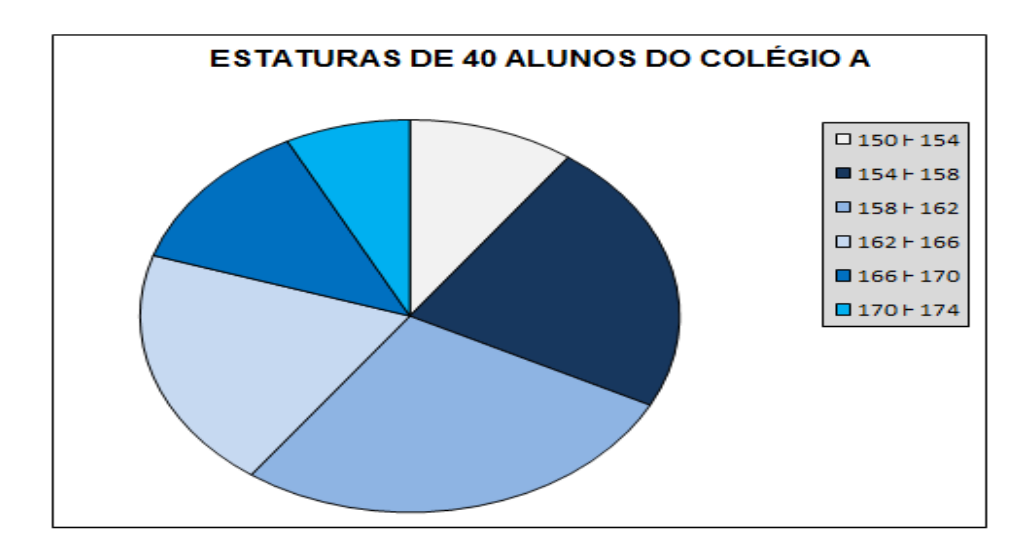

Figura 10 – Gráfico setorial (estaturas).

### b) Pictograma

Um pictograma representa os dados pelo uso de objetos, tais como soldados, seringas, moedas, sacos de dinheiro e outros.

Para finalizar, exemplifica-se esse tipo de gráfico utilizando os dados apresentados na DF usada durante esta seção, para fazer uma comparação entre os gráficos e verificar qual é o mais interessante de ser usado em cada situação.

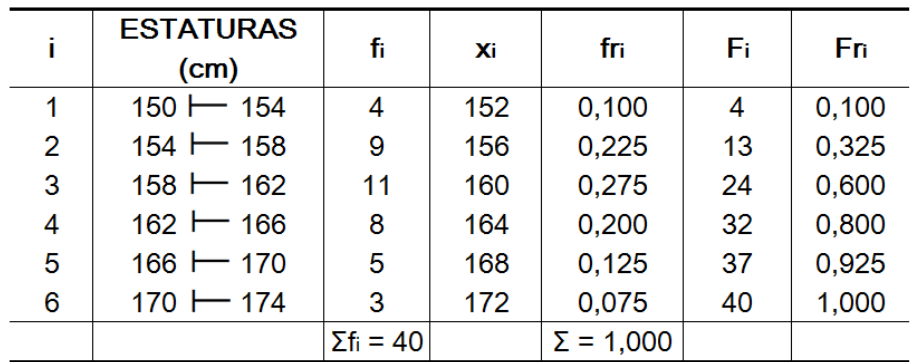

TABELA 9: Distribuição de freqüência (estaturas)

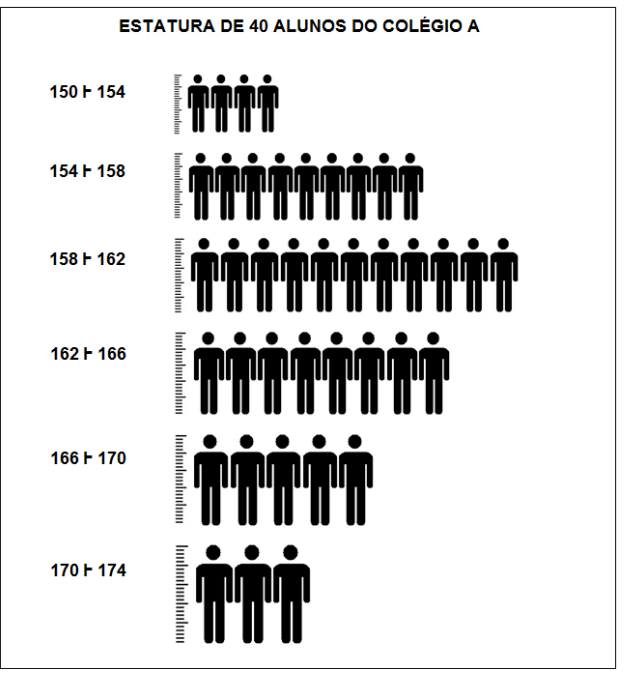

Figura 11 – Pictograma (estaturas).

#### **3.3.3Características Numéricas de uma Distribuição de Frequências**

O resumo dos dados por meio de tabelas de frequência e da descrição gráfica fornece muito mais informações sobre o comportamento de uma variável do que a tabela original dos dados. No entanto, muitas vezes, é necessário evidenciar certas características das distribuições de frequências por meio de certas quantidades. Nesta seção, definem-se as chamadas medidas de posição e de dispersão. Essas medidas servem para localizar as distribuições e caracterizar sua variabilidade.

#### **3.3.3.1 Medidas de Posição**

As medidas de posição servem para localizar a distribuição de frequência sobre o eixo de variação da variável. Usualmente é utilizada uma das seguintes medidas de posição central: média, mediana e moda. Dentre estas, a mais utilizada é, certamente, a média aritmética.

## **3.3.3.1.1Média Aritmética**

Uma média de uma lista de números é um valor que pode substituir todos os elementos da lista sem alterar certa característica da lista. Se essa característica é a soma dos elementos da lista, obtém-se a média aritmética.

Definição 15: A média aritmética  $\boldsymbol{x}$  de um conjunto de dados $(x_1, x_2, ..., x_n)$  é a soma *de todos os dados divididos pelo número deles, isto é*:

$$
\frac{1}{x} = \frac{\sum_{i=1}^{n} x_i}{n}.
$$

Quando alguém fala sobre um conjunto de dados, tanto pode estar se referindo a uma amostra como a uma população. No entanto, a média da população é indicada por *µ* (lê-se mi) e a média da amostra é indicada por *x*. Não é calculado *µ* porque, em geral, há apenas uma amostra da população.

Os dados estudados podem se encontrar de três formas: dados não agrupados, dados agrupados sem intervalo de classe e dados agrupados com intervalo de classe. A seguir será verificado como se dá o cálculo da média aritmética, em cada caso por meio de exemplos.

O exemplo seguinte mostra como calcular a média aritmética dos dados não agrupados.

Monitoração de chumbo no ar. A seguir estão listadas as quantidades medidas de chumbo no ar (em *µg/m<sup>3</sup>* ) que foram registradas no local do edifício *5* do World Trade Center, em dias diferentes, logo após a destruição causada pelos ataques terroristas de *11* de setembro de *2001*:

*5,40 1,10 0,42 0,73 0,48 1,10* 

Tem-se,então, como média para essa amostra de medidas de chumbo no ar:

$$
\bar{x} = \frac{5,40 + 1,10 + 0,42 + 0,73 + 0,48 + 1,10}{6} = \frac{9,23}{6} = 1,538
$$

Logo:

$$
\bar{x} = 1.538 \,\mathrm{\mu g/m^3}
$$

Para os dados agrupados sem intervalo de classe, o exemplo a seguir mostra como se calcula.

Considere a distribuição relativa a *34* famílias de quatro filhos, tomando para a variável o número de filhos do sexo masculino:
| Número de      | $f_i$          |
|----------------|----------------|
| meninos        |                |
| 0              | 2              |
|                | $\overline{6}$ |
| $\overline{c}$ | 10             |
| 3              | 12             |
|                |                |
|                | $= 34$         |

TABELA 10: Distribuição de freqüência (número de meninos)

Como as frequências são, neste caso, indicadores da intensidade de cada valor da variável, elas funcionam como fatores de ponderação, o que leva a calcular a "média aritmética ponderada", dada pela fórmula:

$$
\overline{x} = \frac{\sum x_i \cdot f_i}{n}
$$

Assim:

| Número de      | $f_i$          | $x_i$ .f <sub>i</sub> |
|----------------|----------------|-----------------------|
| meninos        |                |                       |
| $(x_i)$        |                |                       |
| 0              | $\overline{2}$ | 0                     |
|                | 6              | 6                     |
| $\overline{2}$ | 10             | 20                    |
| $\mathfrak{Z}$ | 12             | 36                    |
|                | 4              | 16                    |
|                | $= 34$         | $= 78$                |

TABELA 11: Distribuição de freqüência (número de meninos)

$$
\overline{x} = \frac{78}{34} = 2,29
$$

Logo:

# $\bar{x}$  = 2,3 meninos

Finalmente,tem-se um exemplo para os dados agrupados com intervalo de classe.

Quando os dados estão resumidos em uma distribuição de frequência, podem ser que não se sabem os valores exatos que caem em determinada classe. Para tornar possíveis os cálculos, considera-se que, em cada classe, todos os valores amostrais são iguais ao ponto médio da classe. Nesse caso, a soma de todos os valores amostrais é  $\sum f_i \chi_i$ , em que  $f_i$ representa frequência e  $x_i$  representa o ponto médio de classe.

> *Primeiro multiplique cada frequência pelo ponto médio da classe e a seguir some os produtos.*

> > ∑ ∑ = *f*  $f_{\scriptscriptstyle{i}}^{\vphantom{\dagger}}\chi$ *i*  $\overline{x}$  =  $\frac{\sum (J_i \lambda_i)}{x}$  $(f_{,x_i})$

 $\downarrow$ 

*(média de uma distribuição de frequência)*

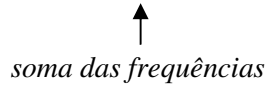

Exemplo: [8]

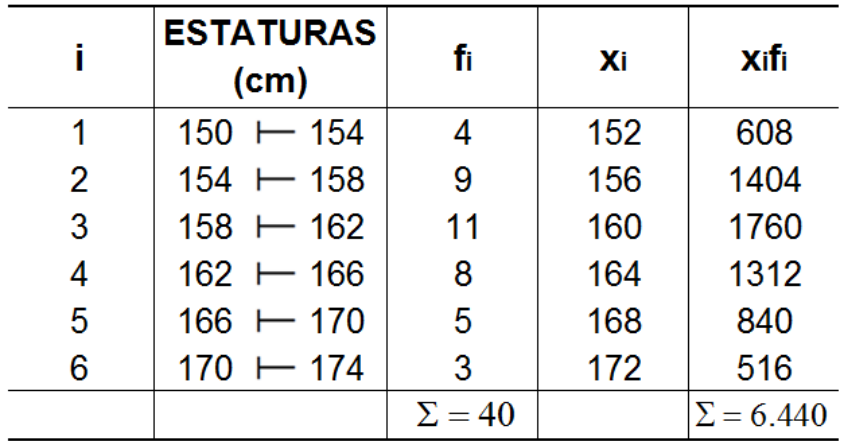

TABELA 12: Distribuição de frequência (estaturas)

Como neste caso:

$$
\sum f_i x_i = 6440
$$

$$
\sum f_i = 40
$$

Tem-se,

$$
\overline{x} = \frac{6440}{40}
$$
  

$$
\overline{x} = 161 \text{ cm}
$$

A média é utilizada quando se deseja obter a medida de posição que possui maior estabilidade. Uma vantagem importante da média é que ela leva em consideração todos os valores, mas uma desvantagem é que, algumas vezes, é dramaticamente afetada por alguns valores extremos.

# **3.3.3.1.2 Mediana**

A mediana de um conjunto de valores, ordenados segundo uma ordem de grandeza, é o valor situado de tal forma no conjunto que o separa em dois subconjuntos com o mesmo número de elementos.

Definição 16: *A mediana é definida como o número que se encontra no centro de uma série de número, estando esses números dispostos segundo uma ordem*.

A seguir é mostrado como se dá o cálculo da mediana para dados não agrupados, agrupados sem intervalo de classes e agrupados com intervalo de classes.

# a) Dados não agrupados

A mediana de um conjunto de *n* valores ordenados, sendo *n* ímpar, será igual ao valor de ordem  $(n + 1)/2$  desse conjunto. Se *n* for par, considere a mediana como o valor médio entre os valores de ordem $\frac{n}{2}e(n/2) + 1$  do conjunto de dados.

Exemplo: Monitoração de chumbo no ar. A seguir estão listadas as quantidades medidas de chumbo no ar (em *µg/m<sup>3</sup>* ) que foram registradas no local do edifício *5* do World Trade Center, em dias diferentes, logo após a destruição causada pelos ataques terroristas de *11* de setembro de *2001*:

*5,40 1,10 0,42 0,73 0,48 1,10* 

Assim, primeiramente, ordenam-se esses dados e logo após determinar a mediana desse conjunto de dados:

$$
0.42\quad 0.48\quad 0.73\quad 1.10\quad 1.10\quad 5.40
$$

Como n é par, tem-se:

$$
Md = \frac{0.73 + 1.10}{2} = \frac{1.83}{2} = 0.915
$$

### b) Dados agrupados sem intervalo de classes

Se os dados se agrupam em uma distribuição de frequência, o cálculo da mediana se processa de um modo muito semelhante àquele dos dados não agrupados, implicando, porém, a determinação prévia das frequências acumuladas. Ainda aqui, tem-se que determinar um valor tal que divida a distribuição em dois grupos que contenham o mesmo número de elementos.

Para o caso de uma distribuição, porém, a ordem a partir de qualquer um dos extremos, é dada por:

$$
\frac{\sum f_i}{2}
$$

No caso do agrupamento sem intervalo de classes, basta identificar a frequência acumulada imediatamente superior à metade da soma das frequências. A mediana será aquele valor da variável que corresponde a tal frequência acumulada.

Exemplo: Tome a seguinte distribuição:

| Número de                 | $f_i$          | $F_i$               |
|---------------------------|----------------|---------------------|
| meninos                   |                |                     |
| 0                         | $\overline{2}$ | $\overline{c}$      |
|                           | $\overline{6}$ | $\overline{\delta}$ |
| $\overline{2}$            | 10             | 18                  |
| $\overline{\mathfrak{z}}$ | 12             | 30                  |
|                           | 4              | 34                  |
|                           | $= 34$         |                     |

TABELA 13: Distribuição de freqüência (número de meninos)

Sendo  $\frac{\sum f_i}{2} = \frac{34}{2}$  $\frac{1}{2}$  = 17, tem-se que a menor frequência acumulada que supera tal valor é 18, que corresponde ao valor 2 da variável, sendo esse valor mediano. Logo,

 $Md = 2$  meninos

Obs.: No caso de existir uma frequência acumulada exatamente igual  $a \frac{\sum f_i}{2}$ , a mediana será dada por:

$$
Md = \frac{x_i + x_{i+1}}{2},
$$

isto é, a mediana será a média aritmética entre o valor da variável correspondente a essa frequência acumulada e o seguinte.

c) Dados agrupados com intervalo de classes

Na distribuição de frequência em que os dados se encontram agrupados com intervalo de classes,o problema consiste em determinar o ponto do intervalo em que está compreendida a mediana.

Para tanto, determina-se a classe mediana (classe na qual se acha a mediana). Tal classe será aquela correspondente à frequência acumulada imediatamente superior a  $\frac{\sum f_i}{2}$ .

Devem ser executados os seguintes passos:

1º) Determinar as frequências acumuladas.

2°) Calcular  $\frac{\sum f_i}{2}$ 

3º) Marcar a classe correspondente à frequência acumulada imediatamente superior à  $\sum_{i=1}^{n} f_i$ ----**classe mediana**---- e, em seguida, empregar a fórmula:

$$
\mathbf{M}\mathbf{d} = e^* + \frac{\left[\sum f_i - \mathbf{F}(\mathbf{a}\mathbf{n}\mathbf{t})\right] \cdot h^*}{f^*}
$$

na qual:

 $\ell^*$ é o limite inferior da classe mediana;

F**(**ant**)** é a frequência acumulada da classe anterior à classe mediana;

 $f^*$ é a frequência simples da classe mediana;

h<sup>\*</sup>é a amplitude do intervalo da classe mediana.

Assim considerando o Exemplo[8], temos:

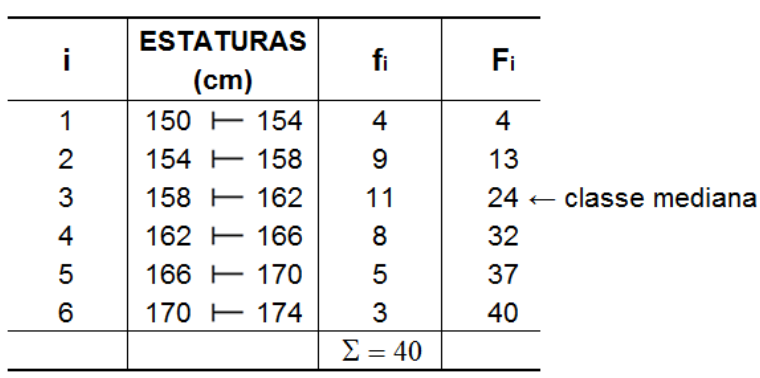

TABELA 14: Distribuição de freqüência (estaturas)

Assim:

 $\overline{\phantom{a}}$ 

$$
\frac{\sum f_i}{2} = \frac{40}{2} = 20
$$

Logo, a classe mediana é a de ordem *3*. Então:

$$
\ell^*
$$
 = 158, F(ant) = 13,  $f^*$  = 11,  $h^*$  = 4

Logo,

$$
\mathbf{M}\mathbf{d} = e^* + \frac{\left[\sum f_i - \mathbf{F}(\mathbf{a}\mathbf{n}\mathbf{t})\right] \cdot h^*}{f^*}
$$

$$
Md = 158 + \frac{\left[\frac{40}{2} - 13\right] \cdot 4}{11}
$$

$$
Md = 158 + \frac{7}{11} \cdot 4
$$

$$
Md = 158 + 2,54 \implies Md = 160,54 \, \text{cm}
$$

Obs.: No caso de existir uma frequência acumulada exatamente igual a  $\frac{\sum f_i}{2}$ , a mediana será o limite superior da classe correspondente.

Emprega-se a mediana quando se deseja obter o ponto que divide a distribuição em partes iguais ou quando há valores extremos que afetam de forma acentuada a média.

#### **3.3.3.1.3Moda**

Definição *17*: *Define-se (Definem-se) moda(as)de um conjunto de valores como o valor (ou valores) de máxima frequência*.

Observe que quando dois valores ocorrem com a mesma maior frequência, cada um é uma moda, e o conjunto de dados é bimodal. Já quando mais de dois valores ocorrem com a mesma maior frequência, cada um é uma moda, e o conjunto de dados é multimodal. Por fim, se nenhum valor se repete, não há moda.

Verifica-se a seguir como se dá o cálculo da moda para dados não agrupados, agrupados sem intervalo de classes e agrupados com intervalo de classes:

O cálculo da moda, em cada caso, é apresentado por meio de exemplos.

A seguir é apresentado o cálculo da moda dos dados não agrupados.

Exemplo: Achar as modas dos seguintes conjuntos de dados:

a) 
$$
5,40
$$
 1,10 0,42 0,73 0,48 1,10  
 $Mo = 1,10$  (unimodal)

*b) 27 27 27 55 55 55 88 88 99* 

 $Mo = 27e55$ (bimodal)

*c) 1 2 3 6 7 8 9 10* 

Não há moda (amodal)

Para os dados agrupados sem intervalo de classe, o exemplo a seguir mostra como calcular. Nesse caso, para determinar a moda, basta fixar o valor da variável de maior frequência.

Exemplo:

| Número de      | $f_i$          |
|----------------|----------------|
| meninos        |                |
| 0              | $\overline{2}$ |
|                | 6              |
| $\overline{c}$ | 10             |
| $\overline{3}$ | 12             |
| 4              | $\overline{4}$ |
|                | $= 34$         |

TABELA 15: Distribuição de frequência (número de meninos)

Na Tabela15, a frequência máxima (12) corresponde ao valor 3 da variável. Logo:

*Mo = 3* 

Finalmente, tem-se um exemplo para os dados agrupados com intervalo de classe: a classe que apresenta maior frequência é a classe modal.

O método mais simples para o cálculo da moda consiste em tomar o ponto médio da classe modal.

Assim:

$$
Moe = \frac{\ell^* + L^*}{2}
$$

Onde:

 $\ell^*$ é o limite inferior da classe modal;

 $\dot{L}$ é o limite superior da classe modal.

Assim, para a distribuição do exemplo [8]:

|                | <b>ESTATURAS</b><br>(cm) | fi              |
|----------------|--------------------------|-----------------|
| 1              | $150 \leftarrow 154$     | 4               |
| $\overline{2}$ | $154 + 158$              | 9               |
| 3              | $158 + 162$              | 11 $\leftarrow$ |
| 4              | $162 + 166$              | 8               |
| 5              | $166 \leftarrow 170$     | 5               |
| 6              | $170 \leftarrow 174$     | 3               |
|                |                          | $\Sigma = 40$   |

TABELA 16: Distribuição de freqüência (estaturas)

Tem-se que a classe modal é *i= 3* , *l\* = 158* é *L\* = 162*.

Como <sup>2</sup>  $\text{Mo} = \frac{\ell^* + L^*}{2}$ **\*** l , tem-se:  $2 \times 2$  $\text{Mo} = \frac{158 + 162}{3}$ 

Logo:

$$
Mo = \frac{320}{2}
$$

$$
Mo = 160
$$

Há, para o cálculo da moda, outros métodos mais elaborados, como o que faz uso da fórmula de Czuber:

$$
Mo = \ell^* + \frac{D_1}{D_1 + D_2} \cdot h^*
$$
,na qual:

 $\ell^*$ é o limite inferior da classe modal;

 $h^*$ é a amplitude da classe modal;

$$
D_1 = f^* - f(ant);
$$
  

$$
D_2 = f^* - f( post),
$$

onde:

**\*** *f* é a frequência simples da classe modal;

*f* **(**ant**)** é a frequência simples da classe anterior à classe modal;

*f* **(**post**)** é a frequência simples da classe posterior à classe modal.

# **3.3.3.1.4 Os quartis**

Definição *18*: *Denominam-se quartis os valores de uma série que a dividem em quatro partes iguais*.

Há, portanto, três quartis:

a ) o primeiro quartil (*Q1*) – valor situado de tal modo na série que uma quarta parte (25%) dos dados é menor que ele e as três quartas partes restantes (75%) são maiores;

b) o segundo quartil  $(Q_2)$  – evidentemente coincide com a mediana  $(Q_2 = Md)$ ;

c) o terceiro quartil ( *Q3* ) – valor situado de tal modo na série que as três quartas partes (75%) dos dados são menores que ele e que uma quarta parte restante (*25%*) é maior.

Quando os dados são agrupados, como no exemplo [8], para determinar os quartis usase a mesma técnica do cálculo da mediana, bastando substituir, na fórmula da mediana,  $\sum f_i$  $\overline{2}$ por:

$$
\frac{k\sum f_i}{4}
$$

Onde *K* é o número de ordem do quartil. Assim, tem-se:

$$
Q_{1} = \ell^{*} + \frac{\left[\sum f_{i} - F(ant)\right] \cdot h^{*}}{f^{*}}
$$
\n
$$
Q_{2} = \ell^{*} + \frac{\left[\frac{3 \cdot \sum f_{i}}{4} - F(ant)\right] \cdot h^{*}}{f^{*}}
$$

|   | <b>ESTATURAS</b><br>(cm) | ħ             | F.                    |
|---|--------------------------|---------------|-----------------------|
|   | $150 \rightarrow 154$    | 4             |                       |
| 2 | $154 + 158$              | 9             | $13 \leftarrow (Q_1)$ |
| 3 | $158 - 162$              | 11            | 24                    |
| 4 | $162 - 166$              | 8             | $32 \leftarrow (Q_3)$ |
| 5 | $166 \leftarrow 170$     | 5             | 37                    |
| 6 | $170 + 174$              | 3             | 40                    |
|   |                          | $\Sigma = 40$ |                       |

TABELA 17: Distribuição de frequência (estaturas)

### Primeiro quartil Terceiro quartil

Tem-se: Tem-se:

 $\sum f_i$  $\frac{J i}{4} = \frac{40}{4} = 10$ 4  $=\frac{40}{4}$ 30 4  $3x40$ 4 3  $=\frac{3x+6}{1}$ ∑  $f_i$ <sup>3x</sup>  $|10 - 4|$ 9  $Q_1 = 154 + \frac{[10 - 4] \cdot 4}{9}$  $|30 - 24|$ 8  $Q_3 = 162 + \frac{[30 - 24] \cdot 4}{8}$  $Q_1 = 156,7 \text{ cm}$   $Q_3 = 165 \text{ cm}$ 

# **3.3.3.1.5 Os Percentis**

Definição *19*:*Denominam-se percentis os noventa e nove valores que separam uma série em 100 partes iguais*.

Obviamente, tem-se que  $P_{50} = Md$ ,  $P_{25} = Q_1e$   $P_{75} = Q_3$ 

O cálculo de um percentil segue a mesma técnica do cálculo da mediana, porém, a fórmula $\frac{\sum f_i}{2}$  $\overline{\mathbf{c}}$ será substituída por:

$$
\frac{K.\sum f_i}{100}
$$

onde *K*é o número de ordem do percentil.

Assim, tem-se:

$$
\mathbf{P}_{k} = \ell^* + \frac{\left[\frac{k \cdot \sum f_{i}}{100} - \text{F}(\text{ant})\right] \cdot h^*}{f^*}
$$

Então utilizando os dados do exemplo [8] para o 8º percentil, tem-se:

$$
K = 8 \longrightarrow \frac{8 \sum f_i}{100} = \frac{8x40}{100} = 3,2 \longrightarrow P_8 = 150 + \frac{(3.2 - 0)x4}{4} = 153,2
$$

#### **3.3.3.2 Medidas Dispersão**

Fornecer uma das medidas de posição de um conjunto de valores, embora seja conveniente para sintetizá-los, não é o bastante para caracterizar um conjunto de valores.

Por exemplo, mesmo sabendo que a temperatura média de duas cidades é a mesma, e igual a 26º C, deve-se pensar a respeito do clima dessas cidades. Em uma delas poderá a temperatura variar entre limites de muito calor e de muito frio e haver, ainda, uma, com temperatura média de 26º C e a outra poderá ter uma variação pequena e possuir, portanto, no que se refere à temperatura, um clima mais favorável.

Tem-se que a média, mesmo que represente uma série de valores, não pode, por si mesma, destacar o grau de homogeneidade ou de heterogeneidade que existe entre os valores que compõem o conjunto.

Considere os seguintes conjuntos de valores das variáveis *x, y* e z:

*x: 80 80 80 80 80 y: 78 79 80 81 82 z: 15 25 60 130 170* 

Calculando a média aritmética de cada um desses conjuntos,verifica-se que os três apresentam a mesma média:80.

$$
\bar{x} = \frac{\sum x_i}{n} = \frac{400}{5} = 80
$$
  

$$
\bar{y} = \frac{\sum y_i}{n} = \frac{400}{5} = 80
$$
  

$$
\bar{z} = \frac{\sum z_i}{n} = \frac{400}{5} = 80
$$

Apesar de os conjuntos apresentarem médias iguais, nota-se que o conjunto *x* é mais homogêneo que os conjuntos *y* e *z*, já que todos os valores são iguais à média. Já o conjunto *y*, por sua vez, é mais homogêneo que o conjunto *z*, pois há menor diversificação entre cada um de seus valores e a média representativa.

Chamando de dispersão a maior ou menor diversificação dos valores de uma variável em torno de um valor de tendência central tomado como ponto de comparação, pode-se dizer que o conjunto *x* apresenta dispersão nula e que o conjunto *y*, uma dispersão menor que o conjunto *z*. Logo, para qualificar os valores de uma dada variável, ressaltando a maior ou menor dispersão entre esses valores e a sua medida de posição, a Estatística recorre às "medidas de dispersão".

Dessas medidas, são apresentadas a amplitude total, a variância, o desvio padrão e o coeficiente de variação.

#### **3.3.3.2.1 Amplitude total**

De acordo com este capítulo, tem-se que a amplitude total é definida por:

$$
AT = L(m\land x.) - l(min.)
$$

Assim, observando as amostras, tem-se que:

 $AT = x(m\acute{a}x) - x (min)$  (sem intervalo de classe)

ou

 $AT = L(m\acute{a}x) - l(min)$  (com intervale de classe)

No exemplo [8],tem-se:

 $AT = 173 - 150 = 23$  (sem intervalo de classe) ou  $AT = 174 - 150 = 24$  (com intervale de classe)

Segundo [8], a amplitude total é instável por se deixar influenciar pelos valores extremos, que são, por sua vez, na sua maioria, por causa do acaso.

Serão apresentados a seguir a variância e o desvio padrão, que são medidas que fogem a essa instabilidade, pois levam em consideração à totalidade dos valores da variável em estudo,o que faz delas índices de variabilidades bastante estáveis e, por isso mesmo, os mais geralmente empregados.

# **3.3.3.2.2 Variância**

Definição *20*: *A variância de um conjunto de dados é dada por*:

$$
s^2 = \frac{\sum (x - \bar{x})^2}{n - 1}
$$

Nota-se que a variância é a média dos quadrados das diferenças dos valores em relação à própria média. Utilizando essa definição, considera-se que os dados se referem a uma amostra, razão pela qual, é utilizado *n-1* no denominador.

#### **3.3.3.2.3 Desvio Padrão**

Definição *21*: *O desvio padrão é a raiz quadrada da variância*. Para calculá-lo, faz-se assim:

$$
s = \sqrt{s^2} = \sqrt{\frac{\sum (x - \overline{x})^2}{n - 1}}
$$

Uma característica muito importante do desvio padrão e que o torna de maior interesse que a variância nas aplicações práticas é que ele se expressa na mesma unidade da variável.

### **3.3.3.2.4 Coeficiente de Variação**

O fato de o desvio padrão ser expresso na mesma unidade dos dados limita o seu emprego quando se deseja comparar duas ou mais séries de valores, relativamente a sua dispersão ou variabilidade, quando expressas em unidades diferentes.

Para contornar essas dificuldades e limitações, pode-se caracterizar a dispersão ou variabilidade dos dados em termos relativos a seu valor médio, medida essa denominada coeficiente de variação (CV).

Definição *22*: *O coeficiente de variação (ou* RS*) para um conjunto de dados amostrais ou populacionais, expresso como um percentual, descreve o desvio padrão relativo à média, e é dado pelo seguinte*:

$$
Amostra \rightarrow CV = \frac{s}{\bar{x}}.100\%
$$

População 
$$
\rightarrow CV = \frac{\sigma}{\mu}
$$
. 100%

Para o exemplo [8], tem-se:

$$
CV = \left(\frac{5,57}{161}\right) \times 100\% = 3,459\%
$$

Daí:

$$
CV = 3.5\%
$$

### **4- ATIVIDADES**

Buscar exercícios que envolvam situações cotidianas dos alunos significa conquistar a atenção deles e, consequentemente, alcançar uma aprendizagem de melhor qualidade.

Neste capítulo, serão abordados variados problemas envolvendo a Estatística Descritiva, sempre mantendo o enfoque em atividades que podem ser aplicadas nos anos finais do ensino médio. No total são oito exercícios, sendo o último em forma de uma aula expositiva no laboratório de informática.

A intenção deste capítulo é mostrar que existem problemas que relacionam a Estatística Descritiva à realidade do aluno. Na verdade, todo mundo está cercado por informações estatísticas e isso pode ser usado como um fator positivo no ensino dela.

Em cada exercício, é apresentada a forma que a Estatística pode ser abordada, com objetivos; pré-requisitos necessários para a resolução; o ano escolar em que o problema deverá ser aplicado; a duração proposta para a realização da atividade,e na sequência, a resolução matemática dela, com considerações sobre como finalizar essas atividades.

As questões que serão exploradas estão na seguinte ordem (**Atividades desafios):** 

-preferências alimentares (entre *5* alimentos escolhidos pelo professor) de *20* alunos de uma classe *Z* de uma escola *W*;

-números de filhos de cada casal;

- pesos das mochilas dos alunos;
- notas das provas feitas pelos alunos;
- -alturas de *20* alunos de uma classe *X* de uma escola *Y*;
- teste de inteligência;
- roubos no Centro de Campo Grande, MS;
- aula na Sala de Informática.

# **4.1 O problema das preferências alimentares**

**Introdução**: Este problema é muito rico, pois explorará não só a parte lúdica da preferência em relação aos alimentos e o colorir, mas também a parte teórica em relação ao cálculo das frequências, das porcentagens, e também à construção de gráfico de barras e gráfico setorial. É um problema simples de fácil entendimento.

**Conteúdo**: Frequência absoluta, frequência relativa, porcentagem, gráfico de barras e gráfico setorial.

**Objetivo**: O objetivo desta aula é fixar o conceito de frequência absoluta, frequência relativa, abordar novamente o conteúdo de porcentagem e relembrar a conceituação e os passos para a construção de um gráfico setorial e gráfico de barras.

**Duração**: Duas aulas.

**Público-alvo**:3º ano do Ensino Médio.

**Pré-requisitos**: Este problema necessita somente de alguns pré-requisitos: operações básicas, cálculos de porcentagem e manusear o transferidor.

**Problema**: O enunciado da questão a ser abordado é:

*O professor Henrique escolheu cinco tipos de alimentos descritos na tabela abaixo para fazer uma votação em sua classe de 20 alunos e assim conhecer a preferências de seus alunos. O mesmo obteve a seguinte situação:* 

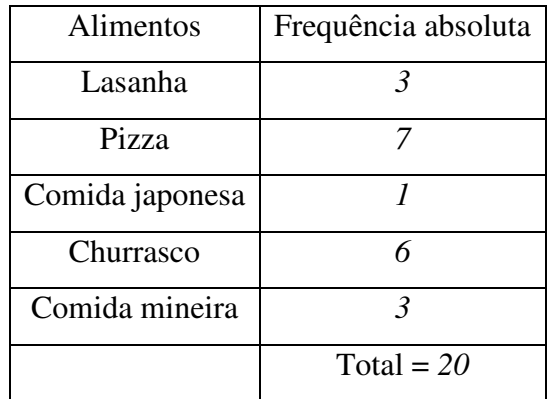

TABELA 18: Distribuição de freqüência (alimentos )

*Calcule as frequências relativas às diversas opiniões e represente-as:* 

*(a) Em um gráfico de barras (em porcentagem);* 

*(b) Em um gráfico setorial.* 

# **Resolução Matemática**:

Para resolver essa questão, deve-se inicialmente calcular a frequência relativa de alunos da classe que optou por um dos alimentos citados na tabela acima. Logo após, organizar as frequências relativas no quadro acima para visualizar melhor as informações e, posteriormente,fazer o gráfico de barras (a)e o gráfico de setores (b).

*1º* passo:

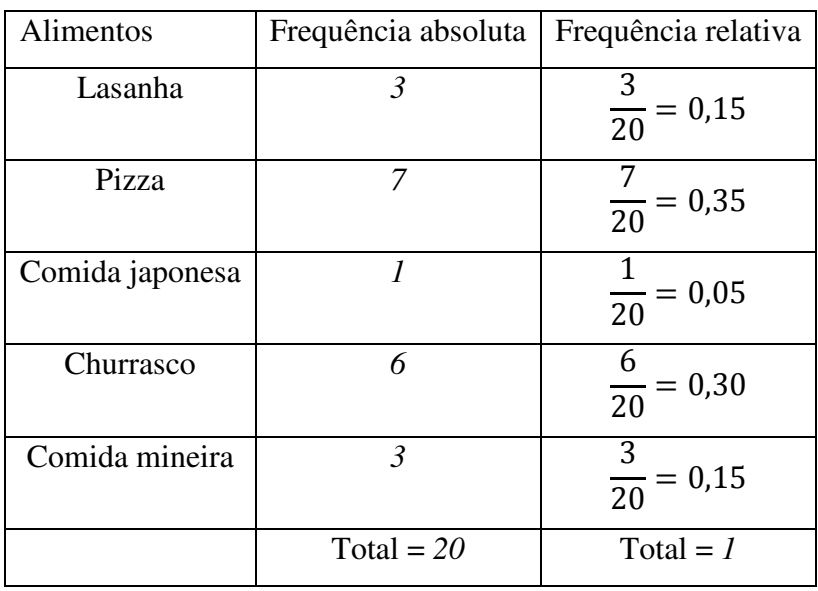

TABELA 19: Distribuição de freqüência(alimentos)

- *2º* Passo:
- a) Construir o gráfico de barras.

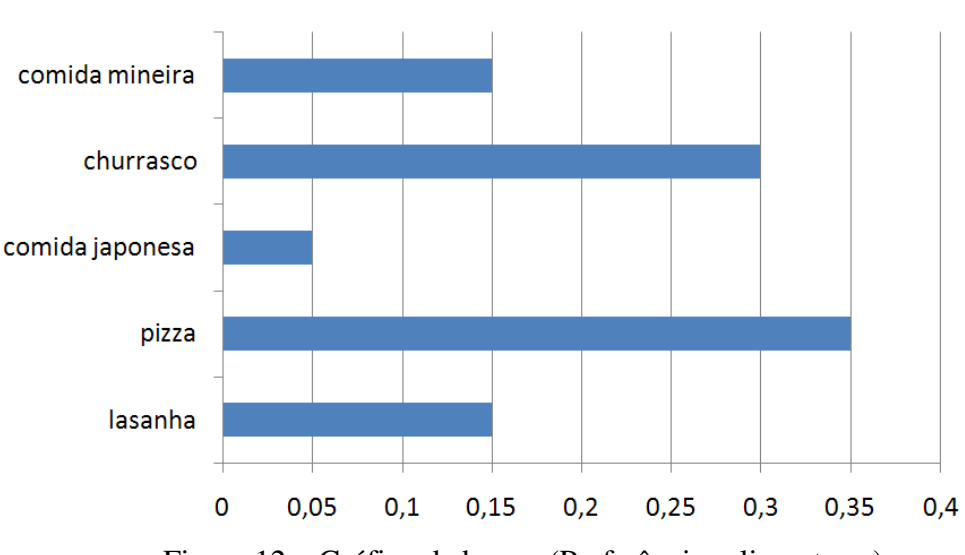

**Preferências Alimentares** 

Figura 12 – Gráfico de barras (Preferências alimentares).

b) Construir o Gráfico de setores:

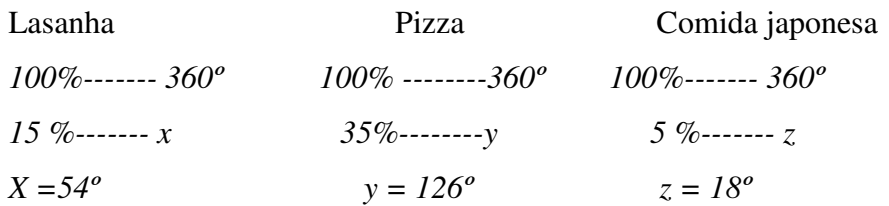

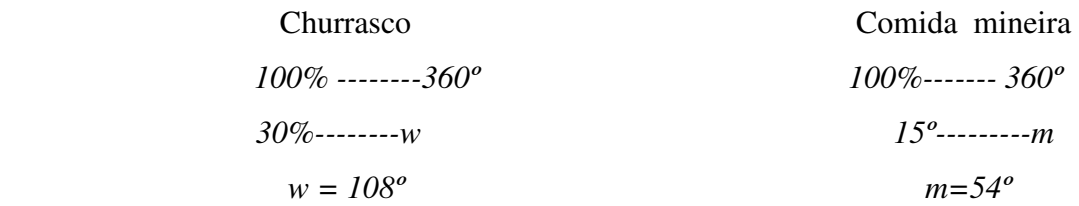

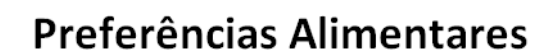

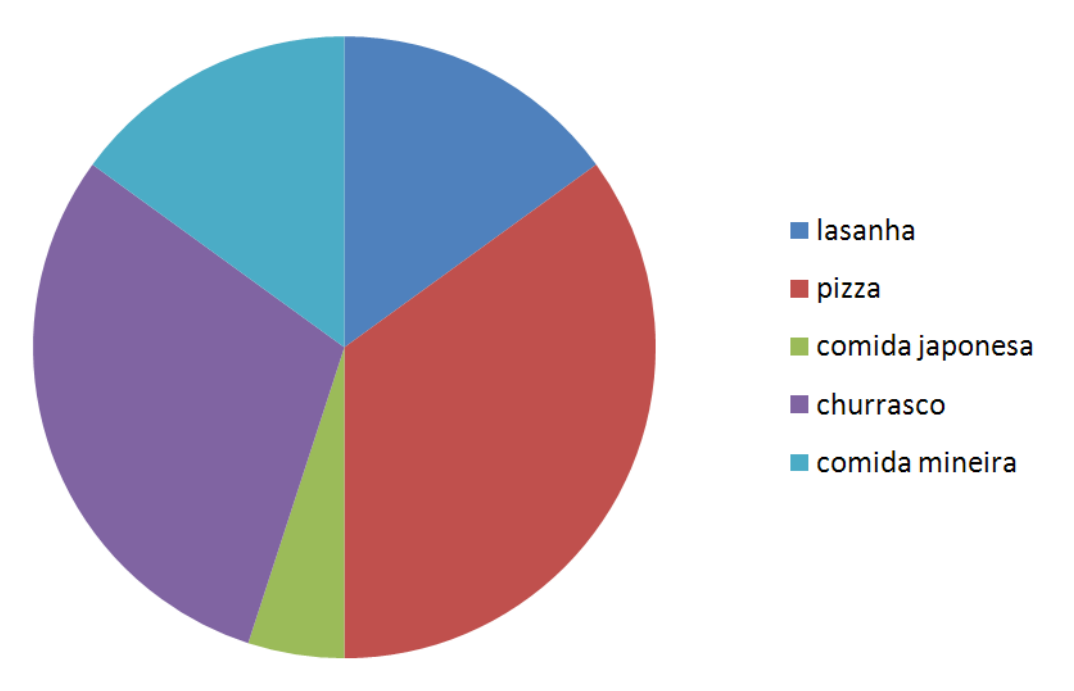

Figura 13 – Gráfico setorial (Preferências alimentares).

**Considerações finais:** Para finalizar este exercício, o professor pode solicitar ao aluno, como tarefa, que construa o gráfico de barras utilizando as frequências absolutas.

# **4.2 O problema do número de filhos de cada casal**

**Introdução**: Embora seja um exemplo simples, é um exercício interessante que busca envolver socialmente os alunos na comunidade onde vivem e também busca enriquecer seu conhecimento estatístico, abordando um assunto muito rico, que é a média aritmética, além de mediana e moda.

**Conteúdo**: Média aritmética, mediana e moda.

**Objetivo**: O objetivo desta aula é fixar o conceito de média, mediana e moda no caso de dados não agrupados.

**Duração**: Duas aulas simples.

**Público-alvo**:3º ano do Ensino Médio.

**Pré-requisitos**: Esse problema apresenta uma resolução relativamente fácil, necessitando somente de um pré-requisito: operações básicas.

**Problema**: O problema será dividido em duas etapas:

- a) Primeira aula (1ª etapa): o professor solicitará aos alunos que cada um faça uma pesquisa na sua vizinhança sobre o número de filhos de cinco famílias e traga para a próxima aula;
- b) Segunda aula(2ª etapa):para a amostragem será utilizada a técnica de amostragem casual, ou seja, serão feitos dois sorteios com as informações fornecidas pelos alunos sobre as famílias. O primeiro (a) será composto do número de filhos de sete famílias e o segundo (b), de dez famílias.

Serão solicitadas aos alunos que encontrem a média aritmética, a mediana e a moda em cada um dos dois casos.

**Considerações iniciais:** Para apresentar a resolução do exercício, supondo-se resolvidas a primeira etapa e a primeira parte da segunda, então teriam as listas com os números de filhos de cada família já sorteados, por exemplo:

(a)*3 3 4 3 0 2 1*  (b)*2 1 2 3 4 2 0 3 2 1*

**Resolução matemática**:

*(a) 3 3 4 3 0 2 1* 

-Média aritmética

$$
\bar{x} = \frac{3+3+4+3+0+2+1}{7} = 2,28 \approx 2
$$
  
-\nMedian  

$$
0 \quad 1 \quad 2 \quad 3 \quad 3 \quad 3 \quad 4
$$
  

$$
Md = 3
$$
  
-\nMod  

$$
Mo = 3
$$
  

$$
b) \quad 2 \quad 1 \quad 2 \quad 3 \quad 4 \quad 2 \quad 0 \quad 3 \quad 2 \quad 1
$$

- Média aritmética

$$
\bar{x} = \frac{2+1+2+3+4+2+0+3+2+1}{10} = 2
$$

- Mediana

 *c)0 1 1 2 2 2 2 3 3 4* 

$$
Md = \frac{2+2}{2} = 2
$$

- *Moda* 

$$
Mo=2
$$

**Comentários finais**: Ao término desta aula, o professor poderá solicitar que cada aluno use os próprios dados que coletaram e façam o mesmo exercício como tarefa.

# **4.3 O problema do peso das mochilas dos alunos da sala**

**Introdução**: Ao discutir esse exercício, iniciar trazendo à tona o conceito de peso e massa e superficialmente usar esse momento para salientar tal diferença. Este exemplo é um exercício simples que vai contar com a interação dos alunos. É explorada a parte teórica da definição e construção dos gráficos de histograma e polígono de frequência.

**Conteúdo**: Histograma e polígono de frequência.

**Objetivo**: O objetivo desta aula é relembrar o conceito de histograma e polígono de frequência.

**Duração**: Duas aulas.

**Público-Alvo**: 3º ano do Ensino Médio.

**Pré-requisitos**: Esse problema apresenta uma resolução relativamente fácil necessitando somente dos seguintes pré-requisitos: operações básicas e conhecimentos sobre medidas de "peso".

**Problema**: O problema a ser abordado será dividido em duas etapas:

- a) 1ª etapa: o professor levará uma balança simples e leve para a sala de aula e solicitará ao aluno que faça a pesagem de sua mochila. Nesse momento auxiliará o aluno e anotará a medida no quadro para posteriormente organizarem o rol com os dados obtidos;
- b) 2ª etapa: a partir do rol organizado no quadro será solicitado aos alunos que: (a) preencham a tabela proposta a seguir e a partir de seus dados (b) construam o histograma e (c) o polígono de frequência.

| $X_i$ | Frequência |  |  |
|-------|------------|--|--|
|       | absoluta   |  |  |
|       |            |  |  |
|       |            |  |  |
|       |            |  |  |
|       |            |  |  |
|       |            |  |  |
|       |            |  |  |
|       |            |  |  |
| Total |            |  |  |

TABELA 20: Distribuição de frequência (peso das mochilas)

**Considerações iniciais:** Para apresentar a resolução do exercício,supõe-se resolvida a primeira etapa. Então, tem-se o rol,por exemplo, como está descrito a seguir:

Rol:

*3,8 3,9 3,9 4,0 4,0 4,0 4,0 4,0 4,1 4,1 4,1 4,1 4,1 4,1 4,1 4,2 4,2 4,2 4,2 4,3 4,4 4,4 4,5 4,6 4,6 4,7 4,8 4,8 4,8 4,8* 

# **Resolução Matemática**:

(a)

| $X_i$ | Frequência     |  |  |
|-------|----------------|--|--|
|       | absoluta       |  |  |
| 3,8   | 1              |  |  |
| 3,9   | 2              |  |  |
| 4,0   | 5              |  |  |
| 4,1   | 7              |  |  |
| 4,2   | $\overline{4}$ |  |  |
| 4,3   | 1              |  |  |
| 4,4   | $\overline{2}$ |  |  |
| 4,5   | $\overline{I}$ |  |  |
| 4,6   | $\mathcal{L}$  |  |  |
| 4,7   | $\mathcal I$   |  |  |
| 4,8   | $\overline{4}$ |  |  |
| Total | 30             |  |  |

TABELA 21: Distribuição de freqüência (peso das mochilas)

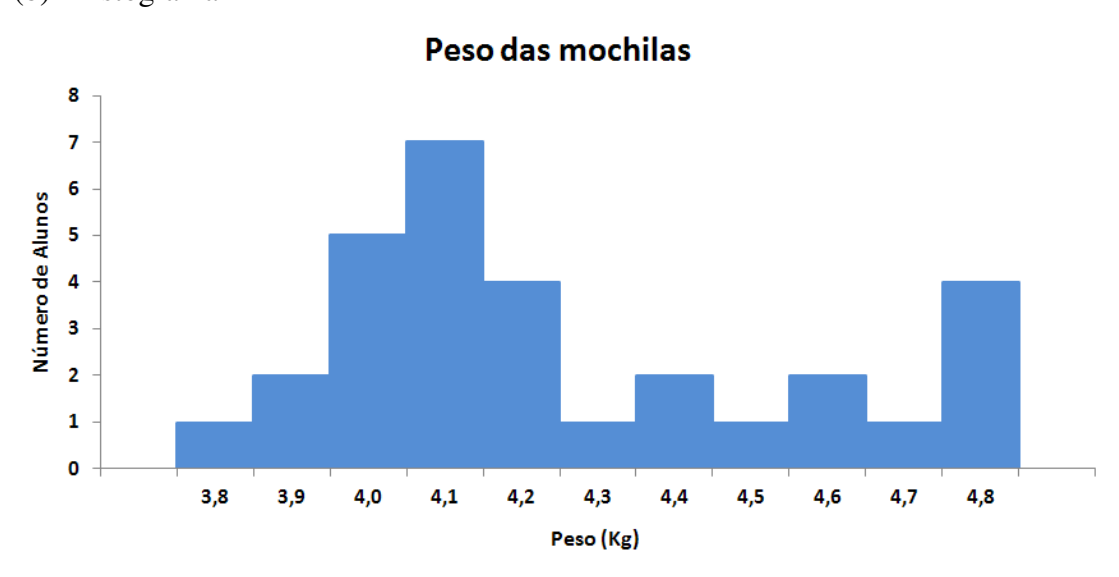

# (b) Histograma

Figura 14– Histograma(peso das mochilas).

(c) Polígono de frequência

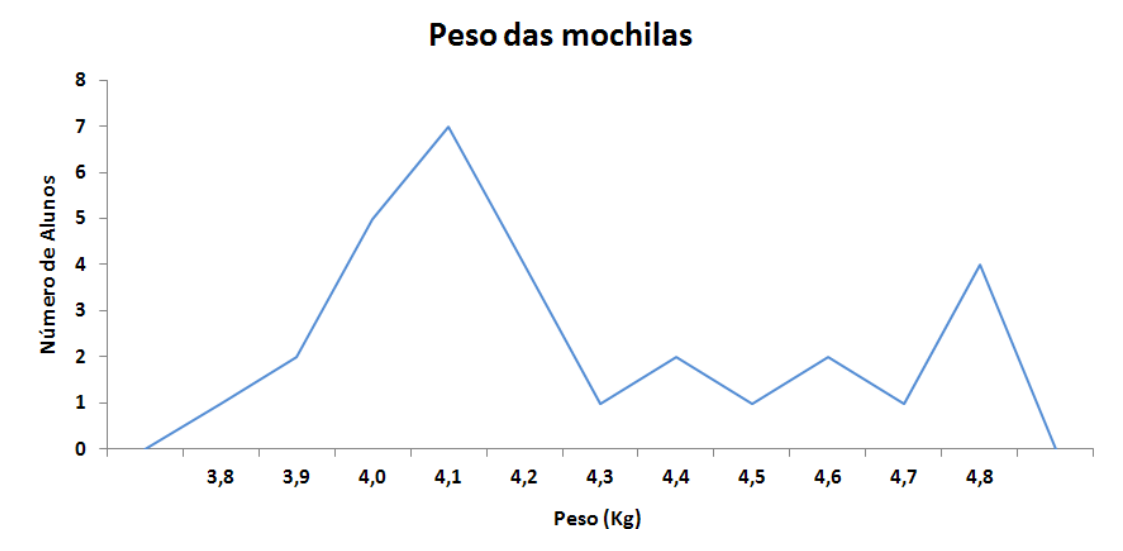

Figura 15-Polígono de freqüência (peso das mochilas).

**Comentários finais**: Ao término deste exercício, o professor pode levantar um questionamento: Qual será o peso médio das mochilas? Após os alunos apresentarem suas opiniões, o professor poderá solicitar à turma que calculem a média aritmética e a mediana dos dados para encontrarem o real valor dessa média.

# **4.4 O problema das notas das provas feitas pelos alunos**

**Introdução**: Este exercício poderá ser usado para fazer uma reflexão sobre o desempenho e a dedicação dos alunos na disciplina. As notas apresentadas para análise não serão associadas a nenhum aluno, mas podem gerar discussões sobre o que pode ser feito para melhorar o desempenho em sala de aula daqueles que apresentaram notas menores. Alémde trabalhar o alvo principal, que é o conteúdo estatístico, é um exercício simples e bemcontextualizado.

**Conteúdo**: Distribuição de frequência, média aritmética, mediana e moda.

**Objetivo**: O objetivo desta aula é fixar o conceito de média, mediana e moda no caso de dados agrupados com intervalos de classes.

**Duração**: Duas aulas.

**Público-alvo**: 3º ano do Ensino Médio.

**Pré-requisitos**: Esse problema apresenta uma resolução relativamente fácil necessitando somente de alguns pré-requisitos: operações básicas, frequências absolutas, frequências acumuladase ponto médio.

**Problema**: Observe a tabela a seguir em forma de rol, contendo as notas de 20alunos em uma determinada avaliação, podendo ser esta fictícia ou não.

Obedeça aos seguintes passos:

-construa uma DF com dados agrupados usando amplitude igual a dois;

-preencha a coluna da frequência absoluta (f<sub>i</sub>);

-preencha a coluna do ponto médio (x<sub>i</sub>);

-preencha a coluna da frequência acumulada (F<sub>i</sub>);

-preencha a coluna do fator x<sub>i</sub>.f<sub>i;</sub>

Logo após, encontre a média, mediana, moda e o terceiro quartil das notas alcançadas pelos alunos.

**Considerações iniciais:** Para apresentar a resolução do exercício, supõe-seo seguinte rol:

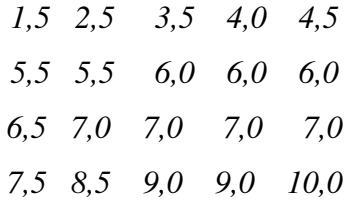

**Resolução matemática**:

| i                | <b>Notas</b>  | $f_i$           | $x_i$          | $F_i$          | $x_i \cdot f_i$            |
|------------------|---------------|-----------------|----------------|----------------|----------------------------|
| $\boldsymbol{l}$ | $0!$ -----2   | 1               | 1              | 1              | $\boldsymbol{\eta}$        |
| 2                | $2!$ -----4   | $\mathcal{L}$   | $\mathfrak{Z}$ | $\mathfrak{Z}$ | 6                          |
| $\mathfrak{Z}$   | $4!$ -----6   | $\overline{4}$  | 5              | 7              | 20                         |
| $\overline{4}$   | $6!$ -----8   | 9               | 7              | 16             | 63                         |
| 5                | $8!$ -----10  | 3               | 9              | 19             | 27                         |
| 6                | $10!$ -----12 | 1               | 11             | 20             | 11                         |
|                  |               | $\sum f_i = 20$ |                |                | $\sum f_i \cdot x_i = 128$ |

TABELA 22: Distribuição de frequência (notas)

Obs.:  $i=4$   $\acute{\text{e}}$  a classe mediana

Média aritmética

$$
\bar{x} = \frac{\sum f_i \cdot x_i}{\sum f_i} = \frac{128}{20} = 6.4
$$

Mediana

$$
Md = l^* + \frac{\left[\frac{\sum f_i}{2} - F(ant)\right].h^*}{f^*}
$$

$$
Md = 6 + \frac{[10 - 7].2}{9}
$$

$$
Md = 6 + 0.6 = 6.6
$$

# Moda

A classe *i = 4* também é a classe modal, pois apresenta a maior frequência.

$$
Mo = \frac{l^* + L^*}{2}
$$

$$
Mo = \frac{6 + 8}{2}
$$

$$
Mo = 7
$$

Terceiro quartil

$$
Q_3 = \ell^* + \frac{\left[\frac{3 \cdot \sum f_i}{4} - F(ant)\right] \cdot h^*}{f^*}
$$
  

$$
Q_3 = 6^* + \frac{\left[\frac{3 \cdot 20}{4} - 7\right] \cdot 2}{9}
$$
  

$$
Q_3 = 6 + 1.8
$$
  

$$
Q_3 = 7.8
$$

**Comentários finais:**Ao término desta atividade, o professor pode levantar uma discussão com os alunos sobre a existência ou não de um momento em que o uso da mediana é mais indicado que o uso da média. Ao existir este momento, quando seria?

# **4.5 O problema das alturas**

**Introdução**: Nesta aula,quando serão trabalhados os conceitos de medidas de dispersão,também se deve proporcionar um instante de interação entre os alunos no momento em que o professor irá solicitar que eles se ajudem ao medir a altura de cada um.Esse exercício será feito em dois dias: no primeiro, o professor solicitará aos alunos que coletem as alturas em sala e no segundo,ele fornecerá a distribuição de frequência com os dados coletados e solicitará aos alunos que determinem os itens que foram selecionados no problema.

**Conteúdo**: Amplitude total, variância, desvio padrão e coeficiente de variação.

**Objetivo**: O objetivo desta aula é fixar o conceito de amplitude total, variância, Desvio padrão e coeficiente de variação.

**Duração**: Duas aulas.

**Público-Alvo**:3º ano do Ensino Médio.

**Pré-requisitos**: Para resolver este exercício, são necessários os seguintes pré-requisitos: operações básicas, medidas de comprimento e conhecimento e interpretação dos itens de uma distribuição de frequência.

**Problema:**Observe a seguir a distribuição de frequência que fornece informações sobreas alturas de 40 alunos da classe. Interprete os dados fornecidos e determine:

- a) amplitude total da distribuição;
- b) variância;
- c) desvio padrão;
- d) coeficiente de variação.

**Considerações iniciais:**Para a resolução do exercício, use os seguintes dados fictícios:

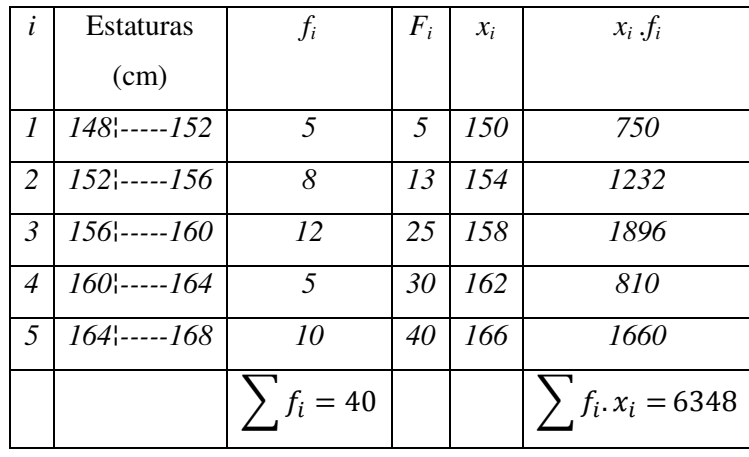

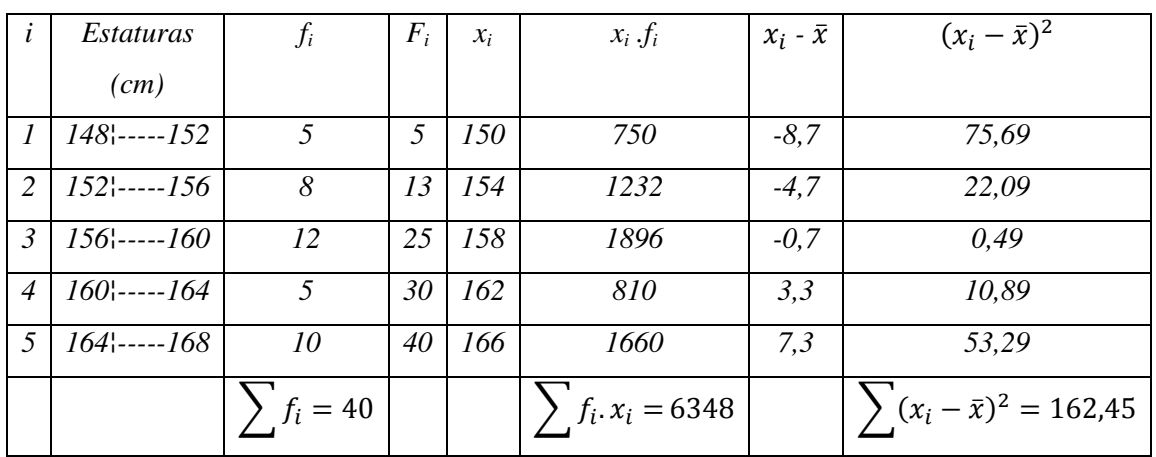

# **Resolução matemática**:

TABELA 24: Distribuição de freqüência (estaturas)

$$
\overline{x} = \frac{\sum f_i \cdot x_i}{\sum f_i} = \frac{6348}{40} = 158,7
$$

Amplitude total

$$
AT = x (m\acute{a}x) - x (min)
$$

$$
AT = 168 - 148
$$

$$
AT = 20 \, \text{cm}
$$

Variância

$$
s^{2} = \frac{\sum_{i=1}^{n} (x - \bar{x})^{2}}{n - 1}
$$

$$
s^{2} = \frac{162.45}{39}
$$

$$
s^{2} = 4.1
$$

Desvio padrão

$$
s = \sqrt{s^2} = \sqrt{4.1} = 2.02 \approx 2
$$

Coeficiente de variação

$$
CV = \frac{s}{\bar{x}}.100\%
$$
  

$$
CV = \frac{2}{158,7}.100\%
$$
  

$$
CV = 1,26\%
$$

**Comentários finais:** Ao término desta atividade, o professor pode utilizar a mesma DF e passar como lição para casa uma atividade, porém, ele solicitaria agora o cálculo da média, mediana e moda.

### **4.6 O Problema do Teste de inteligência.**

**Introdução**: Neste exercício será feita uma análise estatística básica de um teste de inteligência fictício oferecido pelo professor aos alunos com o intuito de fixar alguns conceitos estudados, como intervalo de classe, amplitude total e frequência de intervalo,além de um conteúdo que é superimportante durante toda a jornada acadêmica dos alunos:a interpretação gráfica.

**Conteúdo**: Interpretação gráfica,intervalo de classe, amplitude total e frequência de intervalo.

**Objetivo**: O objetivo desta aula é trabalhar a interpretação de dados em um gráfico,abordando alguns conceitos vistos anteriormente com o intuito de fixá-los, como intervalo de classe, amplitude total, frequência de intervalo, além da própria interpretação do gráfico em si.

**Duração**: Uma aula.

**Público-Alvo**:3º ano do Ensino Médio.

**Pré-requisitos**: Para resolver este exercício, são necessários os seguintes pré-requisitos: operações básicas, conhecimentos básicos de estatística e interpretação gráfica.

**Problema:** O enunciado da questão a ser abordado é:

O histograma a seguir corresponde às notas relativas à aplicação de um teste de inteligência a cinco turmas de uma escola A. Observe-o e responda:

- a) Qual é o número total de alunos que participaram do teste?
- b) Qual é o intervalo de classe que tem a maior frequência?
- c) Qual é a amplitude total da distribuição?
- d) Qual é a frequência do intervalo de classe 80¦---100?
- e) Quantos alunos receberam notas não inferiores a 120?

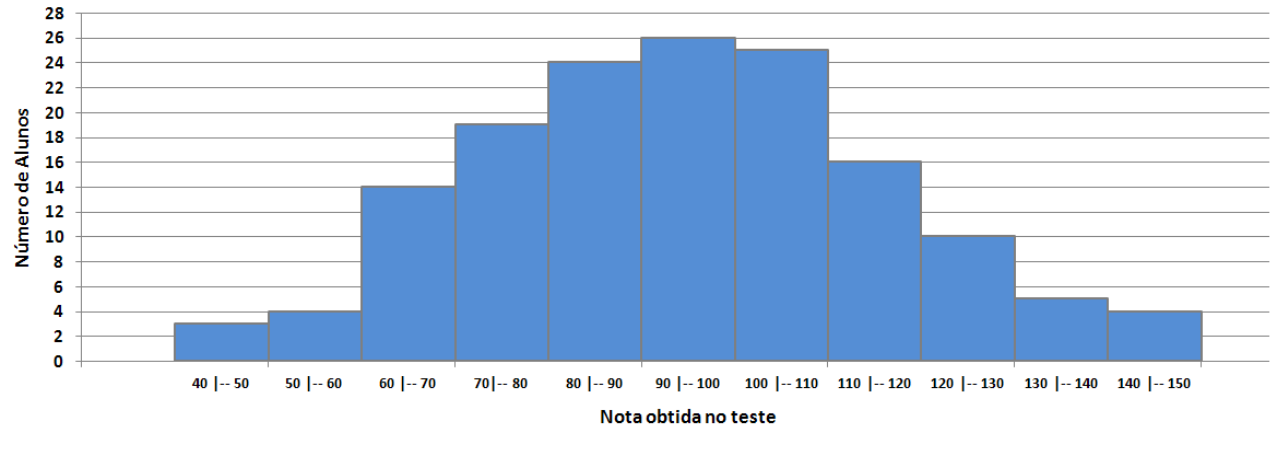

#### Teste de Inteligência

Figura 16–Histograma(notas).

#### **Resolução matemática**:

- a) Participaram deste teste um total de 150 alunos.
- b) O intervalode90 ¦----100 tem a frequência igual a 26, indicando que vinte e seis alunos obtiveram nota entre 90 e 100 pontos.
- c) A amplitude total da distribuição é:  $AT = 150 40 = 110$ .
- d) A frequência do intervalo de classe de 80¦---100é a soma das frequências dos intervalos de 80¦---90 e 90¦---100, assim se tem 24 + 26 = 50.
- e) Os alunos que recebem notas não inferiores a 120 incluem os que recebem a nota 120 e os que recebem nota superior a 120. Então, tem-se a seguinte soma:10+5+4 = 19. Portanto, dezenove alunos receberam notas não inferiores a 120.

**Comentários finais**: Ao término desta atividade, o professor pode passar como lição para casa o mesmo problema, com algumas modificações, por exemplo, solicitando a frequência de outros intervalos, a soma das frequências, as frequências acumuladas até determinado intervalo, e assim por diante, explorando todo o potencial de informação que o exercício oferece.

## **4.7 Problema dos Roubos no Centro de Campo Grande, MS**

**Introdução**: Neste exercício, o professor acessará o *site* da Secretaria de Justiça e Segurança Pública de Mato Grosso do Sul (SEJUSP/MS),no seguinte endereço:http://www.estatistica.sigo.ms.gov.br. Dessa forma,explorará informações verídicas sobre dados referentes a roubos no centro da cidade de Campo Grande, MS. Solicitará, ainda,que o aluno construa um pictograma para retransmitir essas informações. Essa atividade poderá ser feita em grupo.Por causa da natureza dos dados, o exercício torna-se mais interessante porque se trata de uma realidade em que os alunos estão inseridos.

**Conteúdo**: Interpretação gráfica e construção de pictograma.

**Objetivo**: O objetivo desta aula é trabalhar interpretação de dados e utilização deles na construção de um pictograma.

**Duração**: Uma aula.

**Público-alvo**: 3º ano do Ensino Médio.

**Pré-requisitos**: Para resolver este exercício, são necessários alguns pré-requisitos, tais como: operações básicas, interpretação de dados e construção gráfica.

**Problema:**O enunciado da questão a ser trabalhado é:

Os dados fornecidos a seguir foram retirados do *site* da Secretaria de Justiça e Segurança Pública de Mato Grosso do Sul (SEJUSP/MS), no seguinte endereço: http://www.estatistica.sigo.ms.gov.brno dia *11/9/2014*. Tais dados exploram informações sobre o número de roubos no centro da cidade de Campo Grande, MS. Observe a Tabela *25*construída com essas informações e construa um pictograma a partir delas.

| Mês       | Número de roubos |  |
|-----------|------------------|--|
| Janeiro   | 384              |  |
| Fevereiro | 381              |  |
| Março     | 424              |  |
| Abril     | 392              |  |
| Maio      | 432              |  |
| Junho     | 365              |  |
| Julho     | 362              |  |
| Agosto    | 390              |  |

TABELA 25: Número de roubos por mês em Campo Grande, MS - *2014*.

**Considerações:** Para a construção do exercício,o *site* foi visitado em setembro de *2014* e utilizados os dados, portanto, até o mês de agosto do mesmo ano. O professor, por sua vez, poderá visitá-lo em outro momento, buscando outro período e até mesmo outra variável, como número de acidentes ou número de furtos.

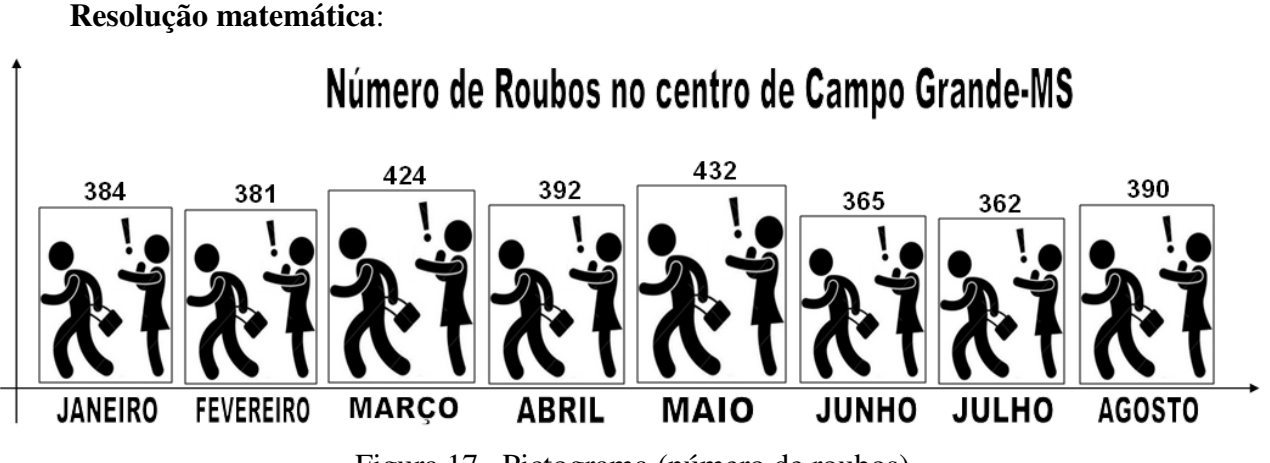

Figura 17– Pictograma (número de roubos).

**Comentários finais:**Ao terminar essa atividade, pode-se debater com os alunos sobre a importância da Estatística em situações cotidianas. O professor ainda pode convidar o aluno a "viajar" pelo *site* sugerido para essa atividade e escolher mais um conjunto de dados para construir mais um pictograma, utilizando as informações como tarefa para casa.

# **4.8 Aula na Sala de Informática**

**Introdução**: Neste exercício, a proposta é que o professor ministre uma aula expositiva na Sala de Tecnologia onde irá orientar os alunos, passo a passo, a construírem um gráfico de barras, um gráfico setorial e um histograma utilizando o OpenOffice.

**Conteúdo**: Gráfico de barras, gráfico setorial e histograma.

**Objetivo**: O objetivo desta aula é que os alunos aprendam a construir os gráficos de barras, setorial e o histograma utilizando o aplicativo OpenOffice, enriquecendo seu conhecimento.

.**Duração**: Uma aula.

**Público-alvo**:3º ano do Ensino Médio.

**Pré-requisitos**: Para resolver este exercício, são necessários conhecimentos básicos de computação, gráfico de barras, gráfico setorial e histograma.

**Problema:**O problema proposto pelo professor para tal aula expositiva utilizará os dados de alguns exercícios anteriores na seguinte sequência:

- a) para a construção do gráfico de barras,serão utilizados os dados do problema *4.1;*
- b) para a construção do gráfico setorial,serão utilizados os dados do problema 4.7;
- c) para a construção do histograma,serão utilizados os dados do problema 4.3*.*

**Considerações:** Para a realização desta aula, será utilizado um conjunto de aplicativos para escritório livres,multiplataformas, distribuído para Microsoft Windows, Unix, Solaris, Linux e Mac OS X, mantido pela Apache Software Foundation.O conjunto usa o formato OpenDocument (ODF) e é também compatível com os formatos do Microsoft Office, além de outros formatos legados. Para *download,*utilize o seguinte endereço: http://www.openoffice.org/pt/. A versão aqui utilizada é a 4.1.1.

# **Aula Expositiva**

- a) Construir o gráfico de barras a partir dos dados da Tabela26.
	- *Dados do Problema 4.1*

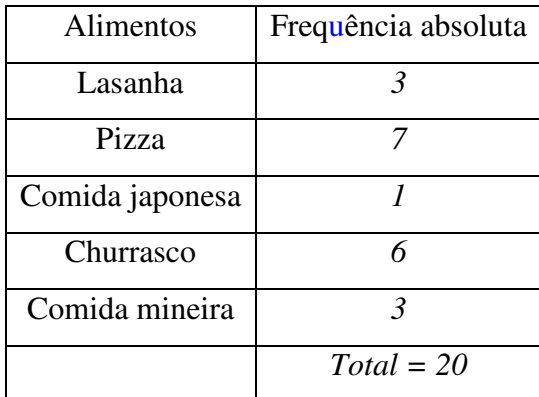

TABELA 26: Distribuição de frequência (alimentos)

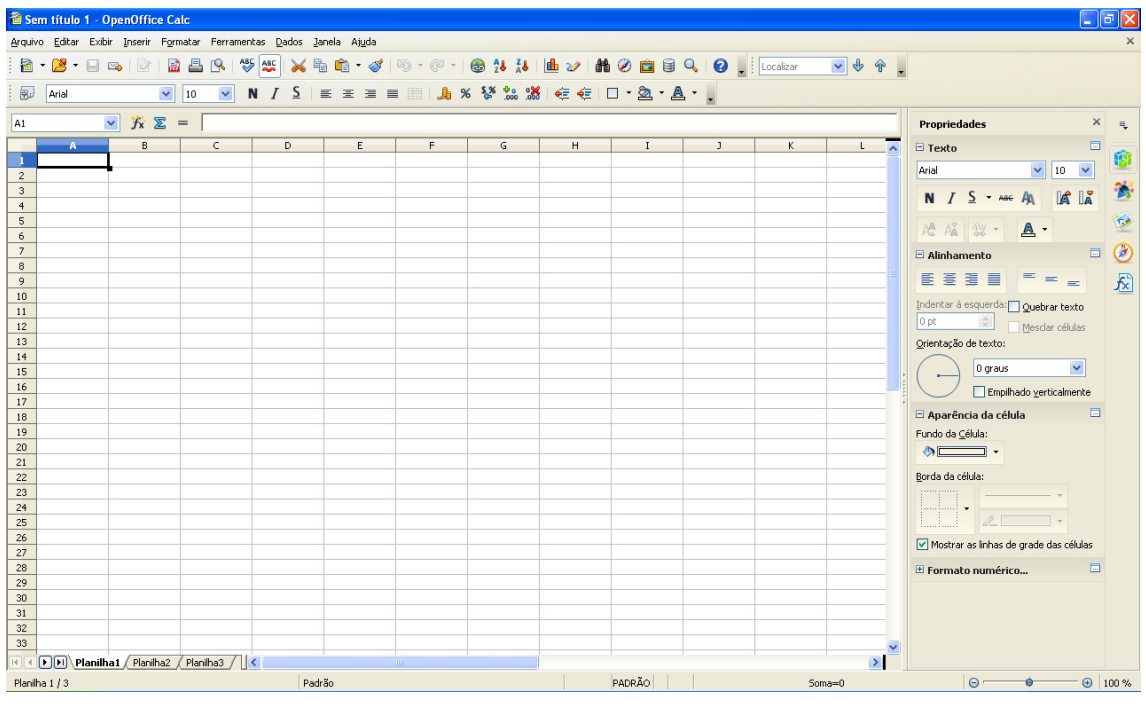

*1º passo*: Abrir uma planilha no OpenOffice.

Figura18 – Planilha do OpenOffice.

*2º passo*: Inserir os dados da tabela na planilha.

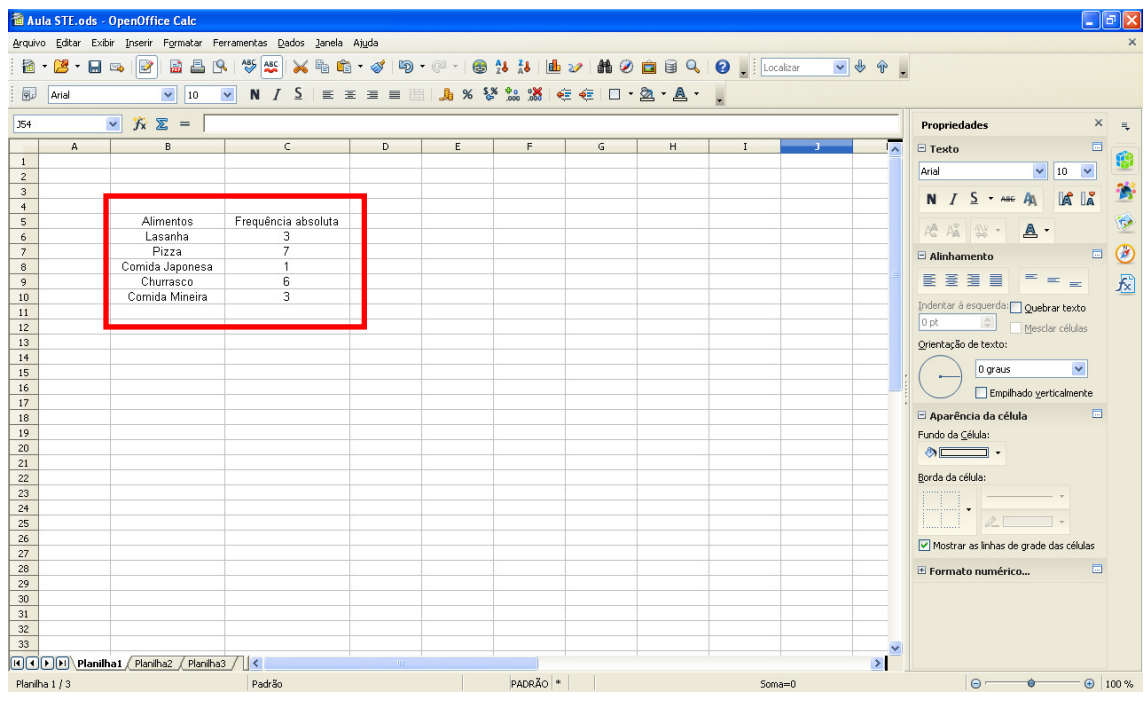

Figura19 – Planilha do OpenOffice.

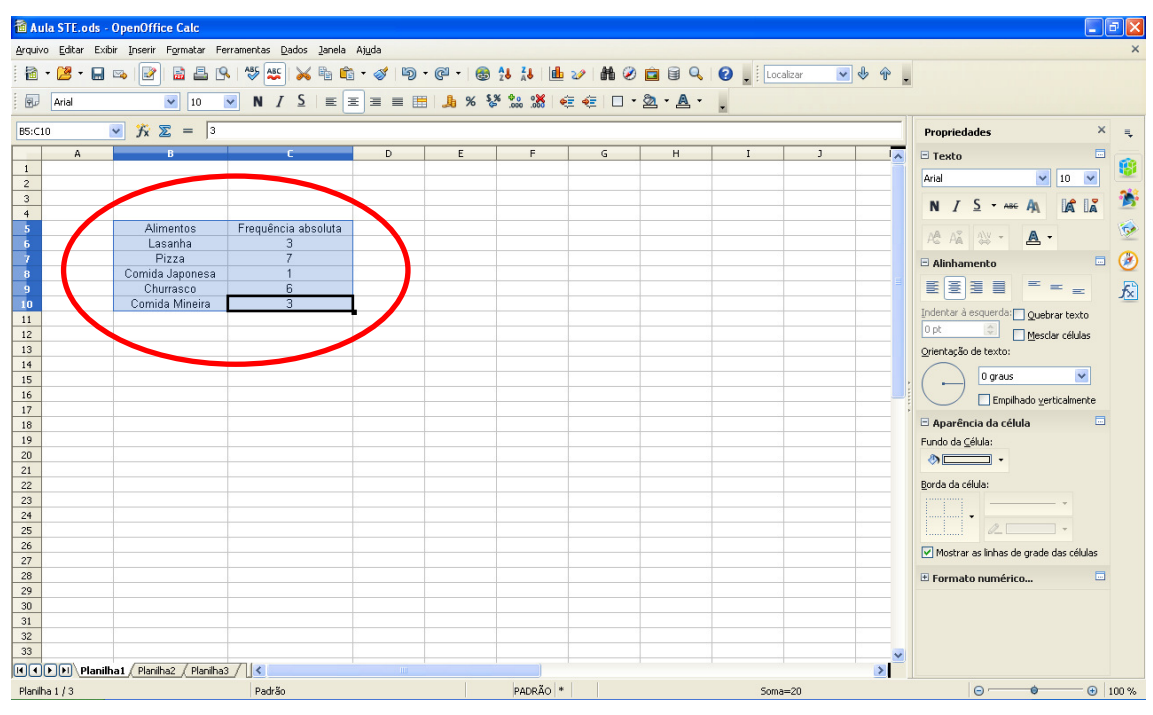

*3º passo*: Clique e arraste o cursor para selecionar a tabela.

Figura20 – Planilha do OpenOffice.

*4º passo*: Clicar em *Inserir* em seguida em *Gráfico.* 

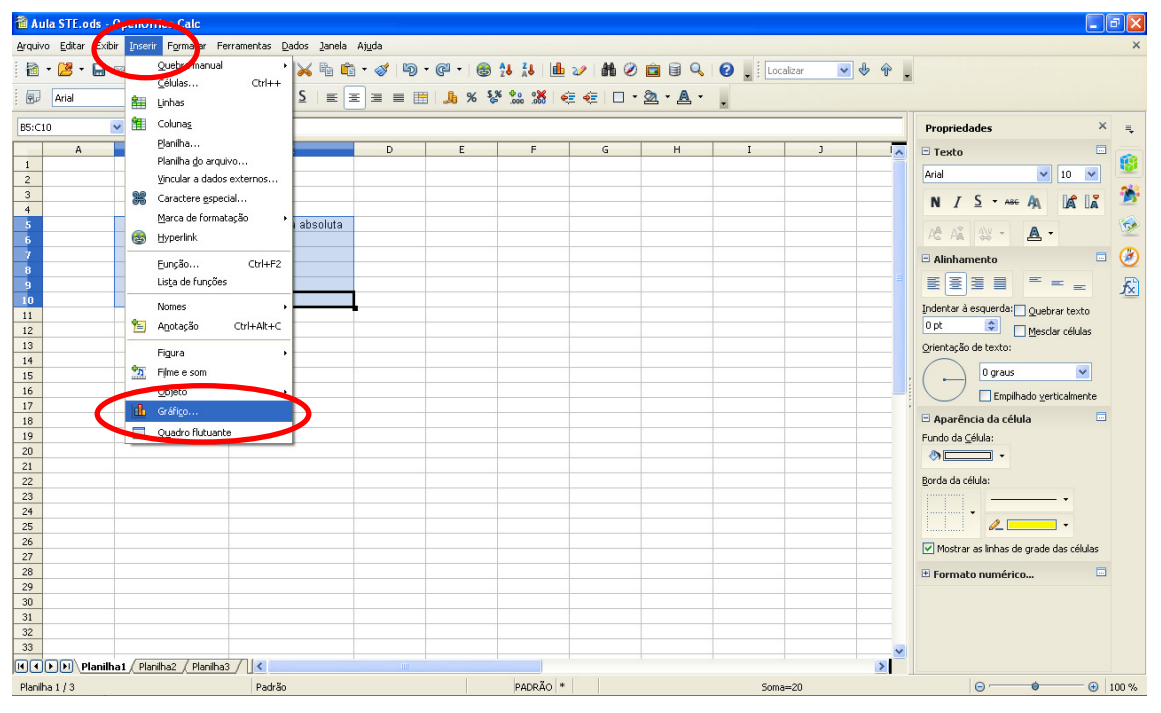

Figura 21 – Planilha do OpenOffice.

*5º passo*: Na janela *Assistente de Gráficos*, em *Tipo de Gráfico*, escolha o gráfico de *Barra* e clique em *Próximo*.

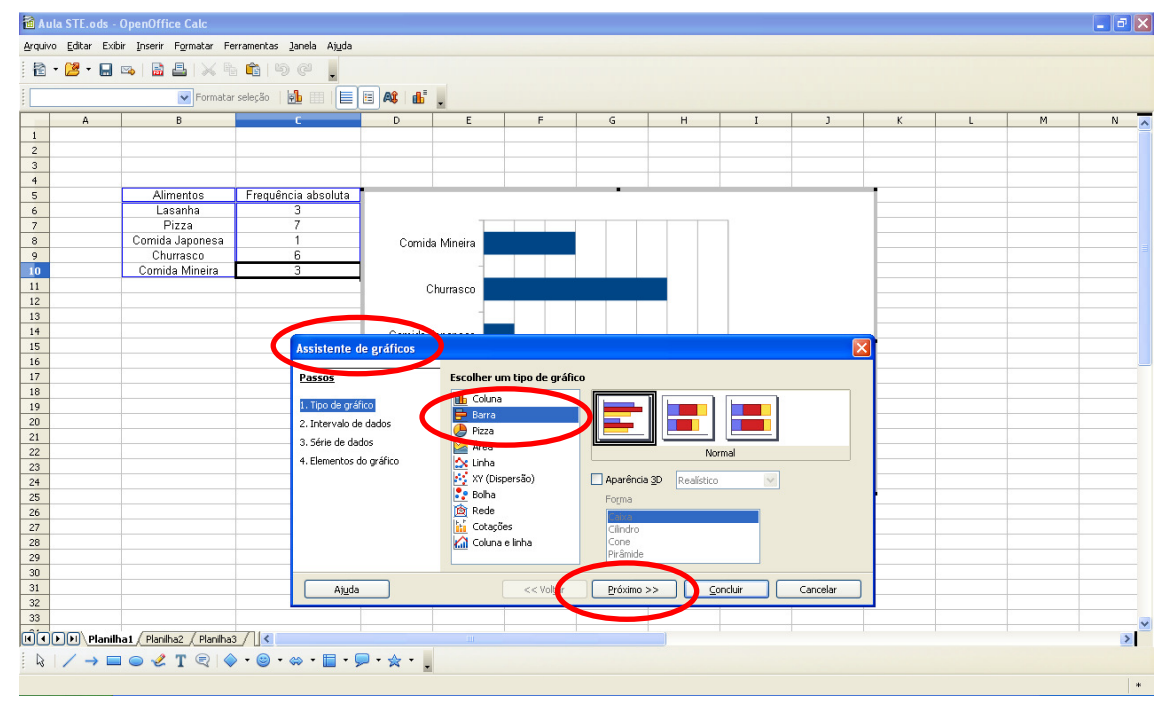

Figura22 – Planilha do OpenOffice.

*6º passo*: Na janela *Assistente de Gráficos*, em *Intervalo de dados* clique em *Próximo*.

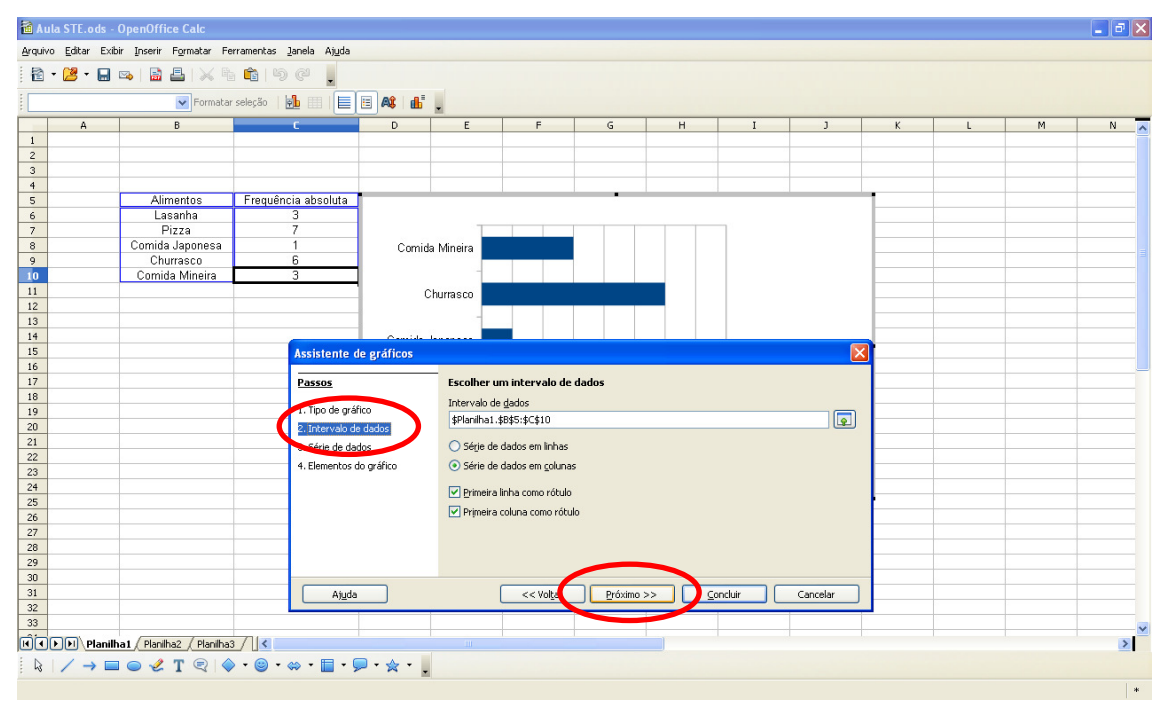

Figura23 – Planilha do OpenOffice.
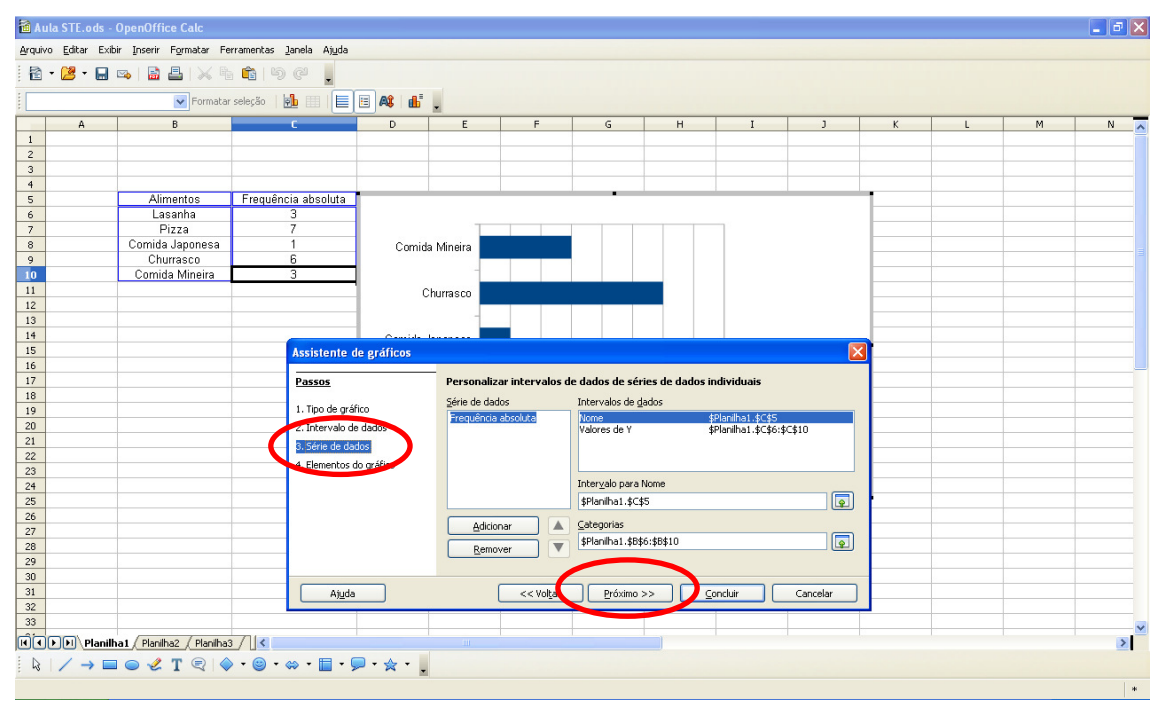

*7º passo*: Na janela *Assistente de Gráficos*, em *Série de dados* clique em *Próximo*.

Figura24 – Planilha do OpenOffice.

*8º passo*: Na janela *Assistente de Gráficos*, em *Elementos do gráfico*, em *Título* escreva *Preferências Alimentares* e clique em *Concluir*.

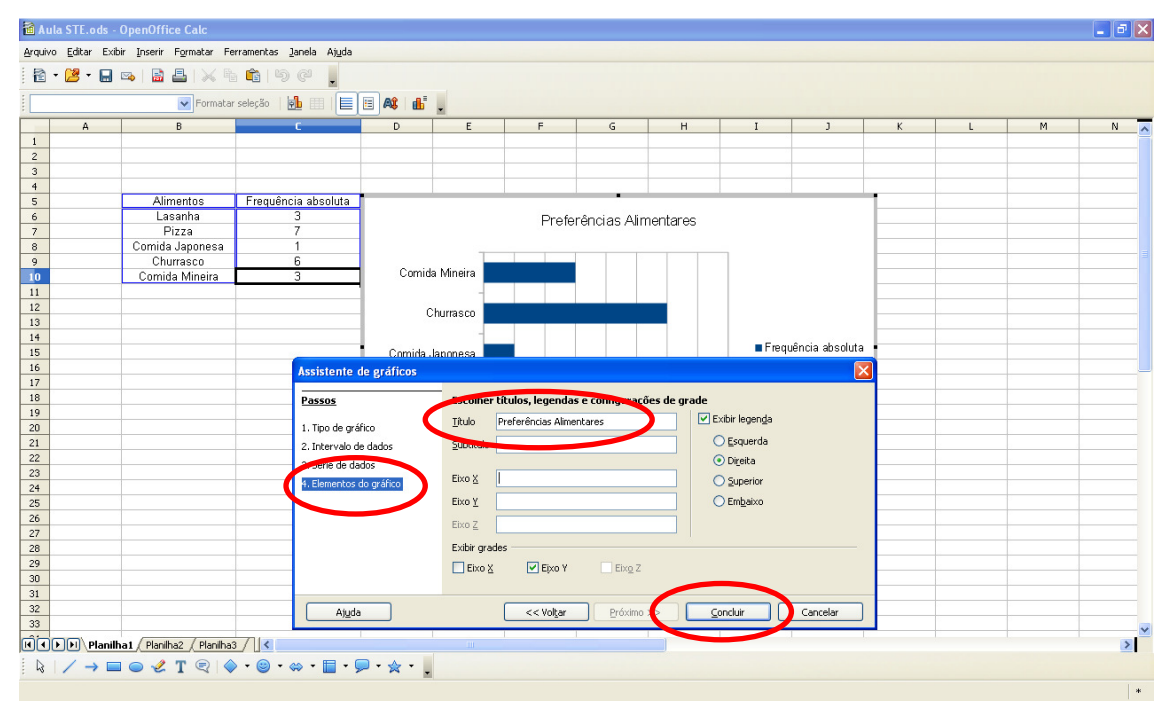

Figura25 – Planilha do OpenOffice.

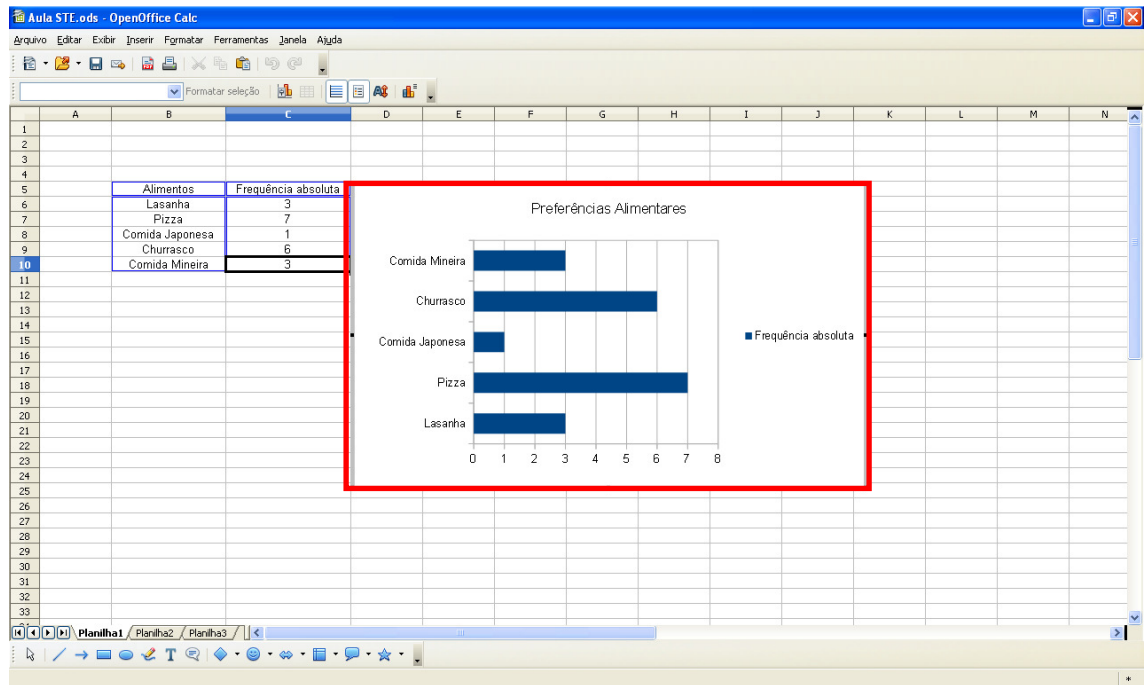

*9º passo*: Pronto, o gráfico de barras está construído.

Figura 26 – Planilha do *O*penOffice/gráfico de barras (preferências alimentares).

b) Construir o gráfico setorial com os dados da Tabela 27.

| Mês       | Número de roubos |
|-----------|------------------|
| Janeiro   | 384              |
| Fevereiro | 381              |
| Março     | 424              |
| Abril     | 392              |
| Maio      | 432              |
| Junho     | 365              |
| Julho     | 362              |
| Agosto    | 390              |

 *Dados do Problema 4.7* 

TABELA 27: Número de roubos por mês.

*1º passo*: Abrir uma planilha no OpenOffice.

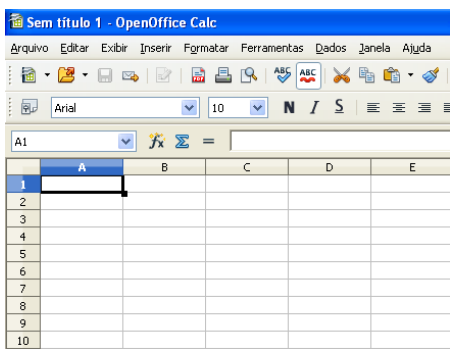

Figura27 – Planilha do OpenOffice.

*2º passo*: Inserir os dados da tabela na planilha.

|                                         |                    | Aula STE.ods - OpenOffice Calc                |                                                                                                    |   |                                          |  |
|-----------------------------------------|--------------------|-----------------------------------------------|----------------------------------------------------------------------------------------------------|---|------------------------------------------|--|
|                                         |                    |                                               | Arquivo Editar Exibir Inserir Formatar Ferramentas Dados Janela Ajuda                                                                                                    |   |                                          |  |
| 园                                       | 2 - 2 - 8<br>Arial | a A<br>$\Rightarrow$ $\Rightarrow$<br>Y<br>10 | $\begin{picture}(150,10) \put(0,0){\line(1,0){10}} \put(15,0){\line(1,0){10}} \put(15,0){\line(1,0){10}} \put(15,0){\line(1,0){10}} \put(15,0){\line(1,0){10}} \put(15,0){\line(1,0){10}} \put(15,0){\line(1,0){10}} \put(15,0){\line(1,0){10}} \put(15,0){\line(1,0){10}} \put(15,0){\line(1,0){10}} \put(15,0){\line(1,0){10}} \put(15,0){\line($<br>$\mathbb{R}$<br>$N / S \equiv \equiv \equiv \equiv \equiv$<br>$\checkmark$ |   | ⊜ 2<br>$\frac{1}{20}$ % $\frac{5}{20}$ % |  |
| $\checkmark$<br>方区<br><b>H42</b><br>$=$ |                    |                                               |                                                                                                    |   |                                          |  |
|                                         | A                  | B                                             | $\epsilon$                                                                                                    | D | E                                        |  |
| $\mathbf{1}$                            |                    |                                               |                                                                                                    |   |                                          |  |
| $\overline{c}$                          |                    |                                               |                                                                                                    |   |                                          |  |
| $\overline{3}$                          |                    |                                               |                                                                                                    |   |                                          |  |
| $\ddot{\phi}$                           |                    | Mês                                           | Número de Roubos                                                                                                    |   |                                          |  |
| 5                                       |                    | Janeiro                                       | 384                                                                                                    |   |                                          |  |
| 6                                       |                    | Fevereiro                                     | 381                                                                                                    |   |                                          |  |
| $\overline{z}$                          |                    | Março                                         | 424                                                                                                    |   |                                          |  |
| 8                                       |                    | Abril                                         | 392                                                                                                    |   |                                          |  |
| $\overline{9}$                          |                    | Maio                                          | 432                                                                                                    |   |                                          |  |
| 10                                      |                    | Junho                                         | 365                                                                                                    |   |                                          |  |
| 11                                      |                    | Julho                                         | 362                                                                                                    |   |                                          |  |
| 12                                      |                    | Agosto                                        | 390                                                                                                    |   |                                          |  |
| 13                                      |                    |                                               |                                                                                                    |   |                                          |  |
| 14                                      |                    |                                               |                                                                                                    |   |                                          |  |
| 15                                      |                    |                                               |                                                                                                    |   |                                          |  |
| 16                                      |                    |                                               |                                                                                                    |   |                                          |  |
| 17                                      |                    |                                               |                                                                                                    |   |                                          |  |
| 18                                      |                    |                                               |                                                                                                    |   |                                          |  |

Figura 28 – Planilha do OpenOffice.

*3º passo*: Clique e arraste o cursor para selecionar a tabela.

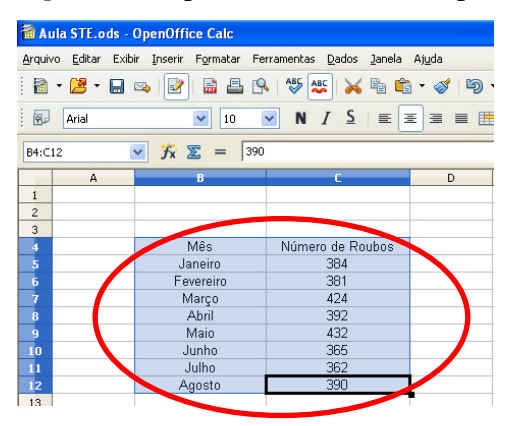

Figura 29 – Planilha do OpenOffice.

*4º passo*: Clicar em *Inserir* e, em seguida, em *Gráfico.* 

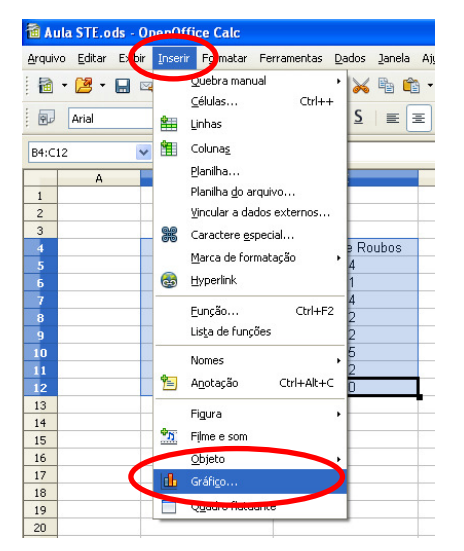

Figura30 – Planilha do OpenOffic*e*.

*5º passo*: Na janela *Assistente de Gráficos*, em *Tipo de Gráfico*, escolha o gráfico de *Pizza* e clique em *Próximo*.

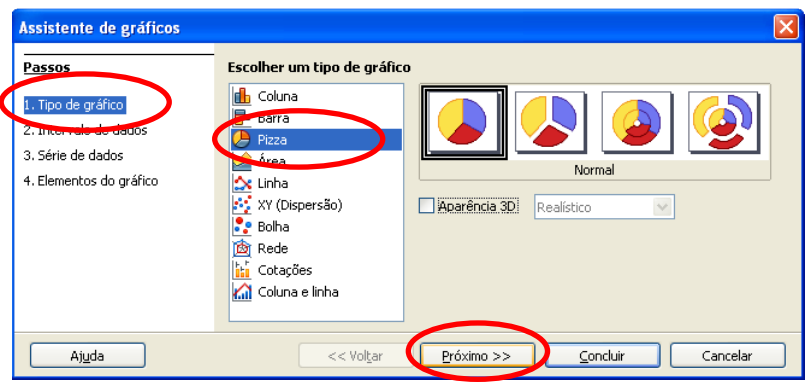

Figura31 – Planilha do OpenOffice.

*6º passo*: Na janela *Assistente de Gráficos*, em *Intervalo de dados* clique em *Próximo*.

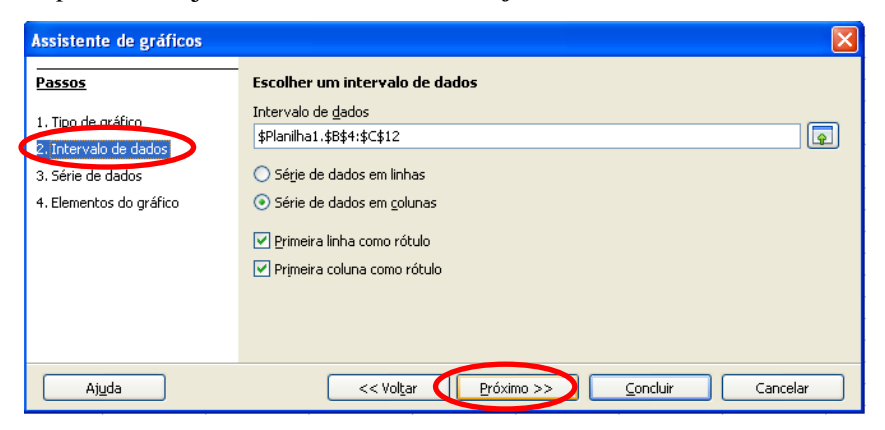

Figura 32 – Planilha do OpenOffice.

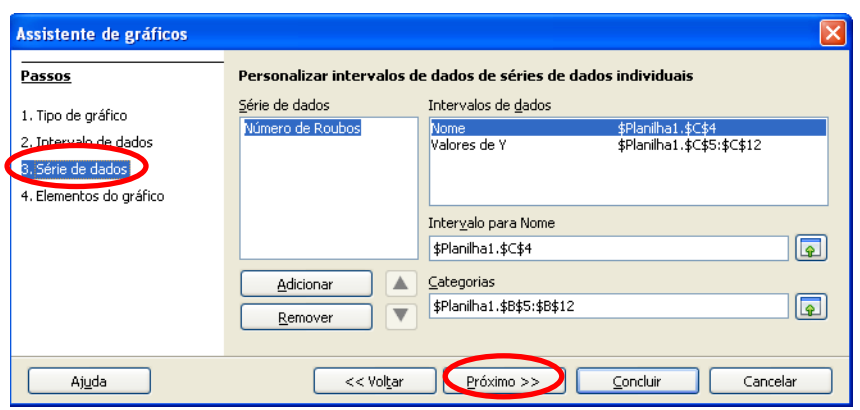

*7º passo*: Na janela *Assistente de Gráficos*, em *Série de dados* clique em *Próximo*.

Figura 33 – Planilha do OpenOffice.

*8º passo*: Na janela *Assistente de Gráficos*, em *Elementos do gráfico*, em *Título* escreva *Roubos no Centro de Campo Grande, MS* e clique em *Concluir*.

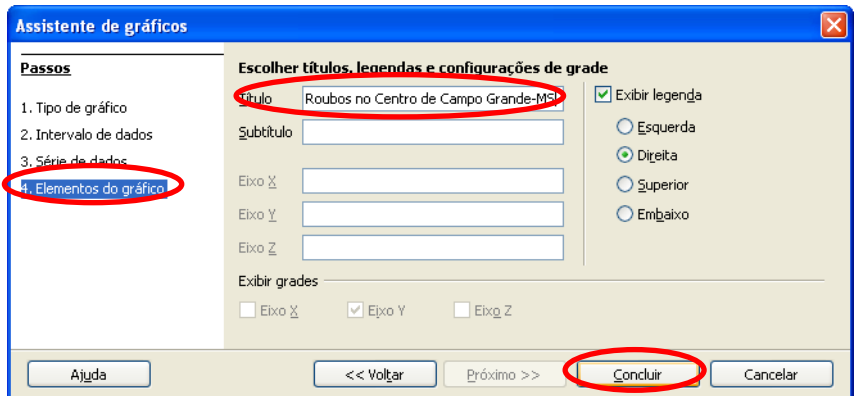

Figura 34 – Planilha do OpenOffice.

*9º passo*: Pronto, o gráfico de setor está construído.

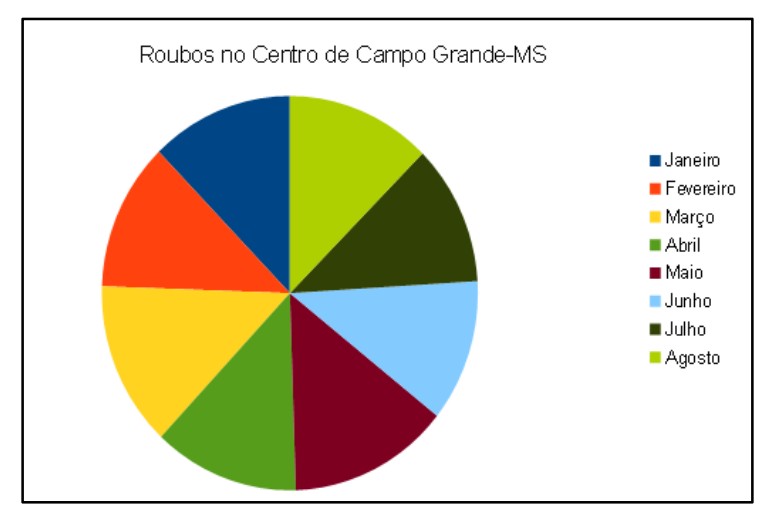

Figura 35 – Gráfico de setores (número de roubos por mês).

c) Construir o histograma com os dados da Tabela 28.

| Peso das mochilas | Frequência absoluta         |
|-------------------|-----------------------------|
| 3,8               | 1                           |
| 3,9               | $\overline{2}$              |
| 4,0               | 5                           |
| 4,1               | $\overline{7}$              |
| 4,2               | $\overline{4}$              |
| 4,3               | $\mathcal{I}_{\mathcal{I}}$ |
| 4,4               | $\overline{2}$              |
| 4,5               | $\mathcal{I}_{\mathcal{I}}$ |
| 4,6               | $\overline{2}$              |
| 4,7               | $\overline{I}$              |
| 4,8               | $\overline{4}$              |
| Total             | 30                          |

*Dados do Problema 4.3* 

TABELA 28: Distribuição de freqüência(peso das mochilas)

*1º passo*: Abrir uma planilha no OpenOffice.

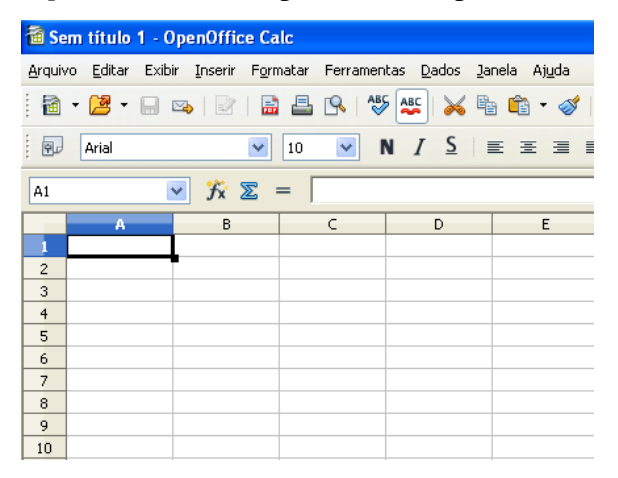

Figura 36 – Planilha do OpenOffice.

*2º passo*: Inserir os dados da Tabela na planilha.

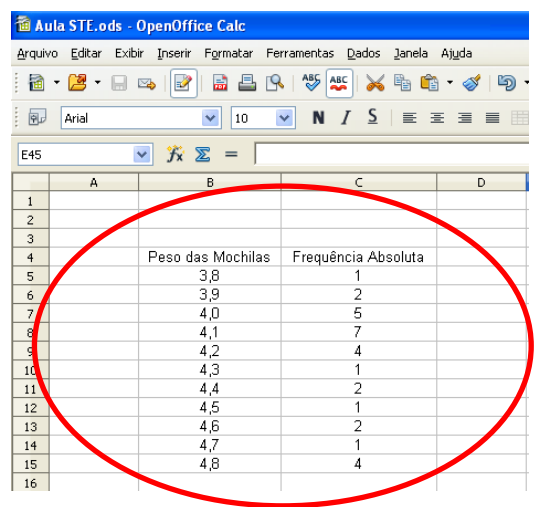

Figura 37 – Planilha do OpenOffice.

*3º passo*: Clique e arraste o cursor para selecionar a tabela.

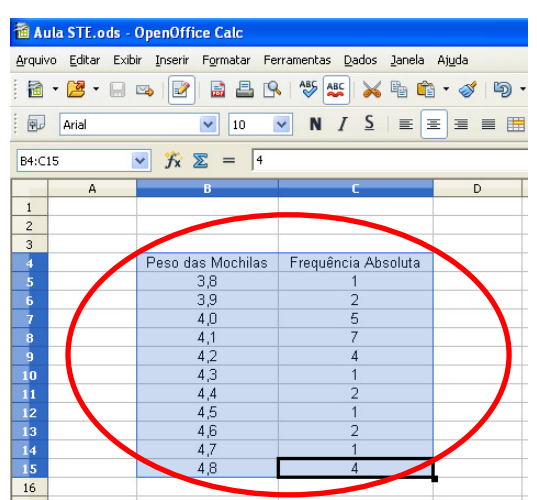

Figura 38 – Planilha do OpenOffice.

*4º passo*: Clicar em *Inserir*e, em seguida, em *Gráfico.*

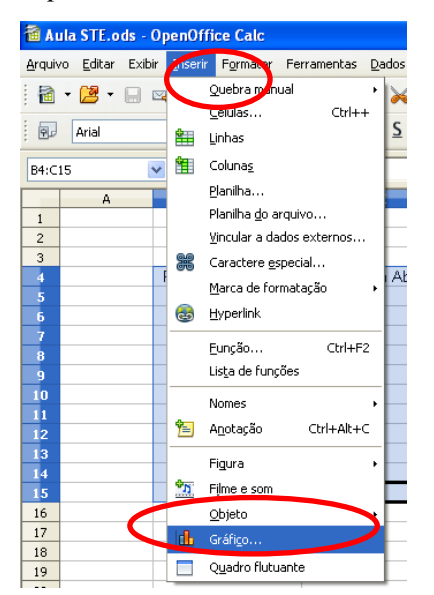

Figura 39 – Planilha do OpenOffice.

*5º passo*: Na janela *Assistente de Gráficos*, em *Tipo de Gráfico*, escolha o gráfico de *Coluna* e clique em *Próximo*.

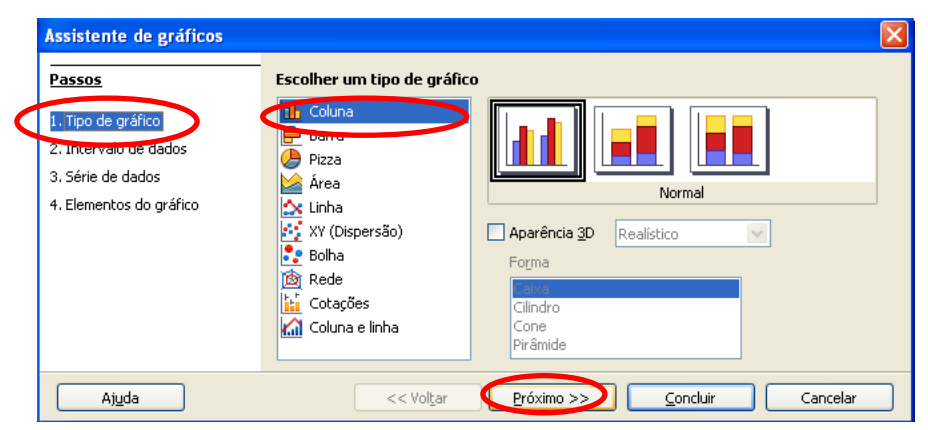

Figura 40 – Planilha do OpenOffice.

*6º passo*: Na janela *Assistente de Gráficos*, em *Intervalo de dados* selecione *Série de dados em linha* e deixe marcadas as duas caixas *Primeira linha como rótulo* e *Primeira colunacomo rótulo*e clique em *Próximo*.

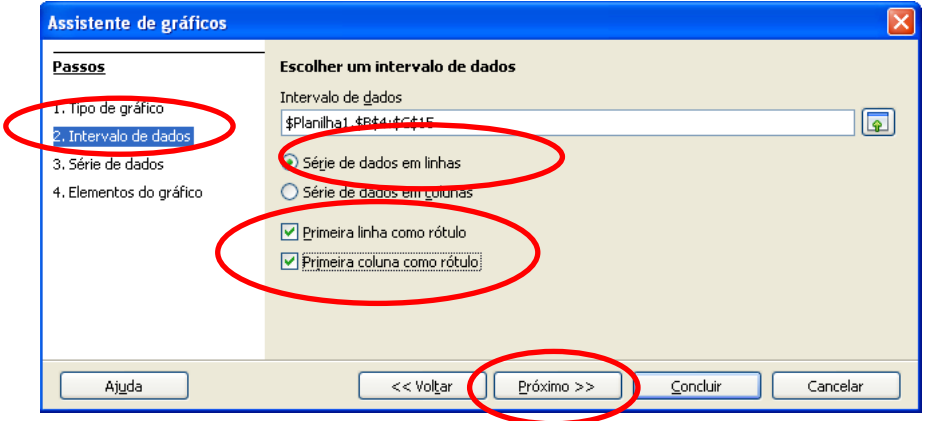

Figura 41 – Planilha do OpenOffice.

*7º passo*: Na janela *Assistente de Gráficos*, em *Série de dados* clique em *Próximo*.

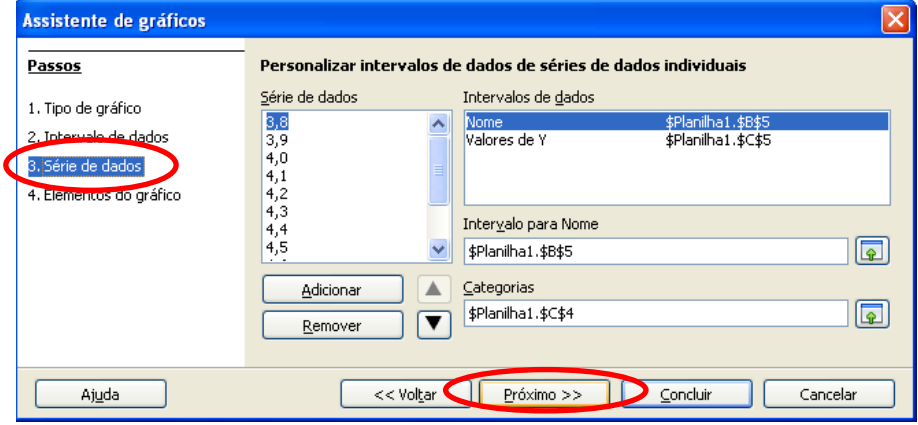

Figura 42 – Planilha do OpenOffice.

*8º passo*: Na janela *Assistente de Gráficos*, em *Elementos do gráfico*, em *Título* escreva *Peso das Mochilas* e clique em *Concluir*.

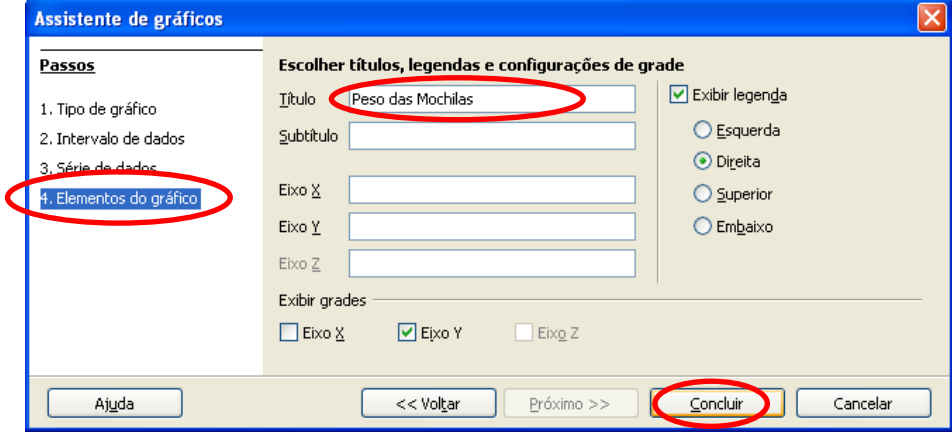

Figura 43 – Planilha do OpenOffice.

| 9º Passo: Pronto, o histograma está construído. |  |
|-------------------------------------------------|--|
|-------------------------------------------------|--|

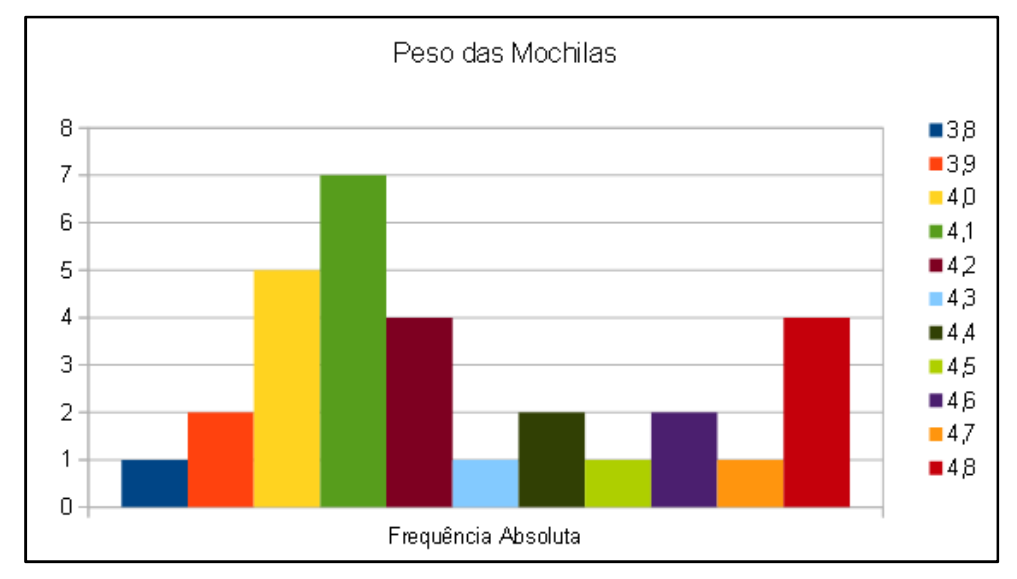

Figura 44 – Histograma (peso das mochilas).

**Considerações finais***:* Para o fechamento desta aula,sugere-se ao professor deixar como tarefa aos alunos a construção de três gráficos,porém utilizando a seguinte sequência de dados:

a)para o gráfico de barras, utilizar as informações do Problema 4.7;

b)para o gráfico setorial,utilizar as informações do Problema 4.1;

c)para o histograma,utilizar as informações do Problema 4.3.

Nos casos de b) e c), o professor pode pedir aos alunos que comparem com os gráficos que eles construíram à mão.

## **5- CONSIDERAÇÕES FINAIS**

O objetivo principal ao desenvolver este trabalho sobre Estatística Descritiva foi o de proporcionar ao professor e ao aluno das séries finais do Ensino Médio um material com linguagem simples e acessível, que busca relacionar a Estatística ao cotidiano do aluno, para que ele se aproprie desse conhecimento.

Iniciou-se este trabalho com um breve histórico, chamando a atenção para a utilidade prática de milênios atrás e relacionando-a com algumas aplicações no cotidiano, demonstrando sempre sua utilidade para a humanidade.

Depois,foi apresentada a parte teórica da Estatística Descritiva, que abordou os principais conceitos necessários para uma coleta de qualidade e os principais tipos de amostragem;na organização,os conceitos de frequências, medidas de tendência central e medidas de dispersão;e,por fim, a apresentação dos dados coletados. Conteúdo este que sendo trabalhado em sua íntegra poderá funcionar como uma base estatística sólida para que futuramente o aluno possa fazer uma leitura das informações estatísticas que recebe atodoo momento e ser capaz de tomar decisões fundamentadas em seus conhecimentos.

Posteriormente, pelo fato de sermos bombardeados diariamente por informações estatísticas,propomos alguns exemplos/exercícios com suas devidas resoluções. Esses exercícios são voltados para alunos do Ensino Médio. Procuramos buscar, na maioria, situações relacionadas à realidade do aluno, visando ao despertamento dele para o saber estatístico.

Portanto, a aprendizagem dos conceitos da Estatística Descritiva é necessária para que os alunos ao terminarem o Ensino Médio sejam capazes de fazer uma leitura das informações estatísticas que os cercam e que esses conceitos os ajudem em seus estudos posteriores.Esperamos que este trabalho possa contribuir de alguma forma com todos aqueles que dispuseram de tempo e paciência para a leitura dele.

## **6- REFERÊNCIAS**

[1]ARA, Amilton Braio;MUSETTI,AnaVillares;SCHNEIDERMAN,Boris.*Introdução à estatística*.São Paulo: Blücher,2003.

[2]BARBETTA, Pedro Alberto.*Estatística aplicada às ciências sociais.* 6.ed. Santa Catarina: UFSC,2006.

[3]BAYER et al. *Estatística e sua história*. Disponível em: <http://exatas.net/ssbec\_estatística\_e\_sua\_história.pdf>. Acessoem: 10 abr. 2013.

[4]BOLFARINE,Heleno;SANDOVAL,MônicaCarneiro.*Introdução à inferência estatística*. Rio de Janeiro: SBM,2010.

[5]BRASIL. Secretaria deEducação Média e Tecnológica. *Parâmetros curriculares nacionais*: matemática(ensino médio).Brasília: SEB/MEC, 2000.

[6]BUSSAB, Wilton de O.; MORETTIN, Pedro A.*Estatísticabásica*. 5. ed. São Paulo:Saraiva, 2002.

[7]COSTA NETO, Pedro Luiz de Oliveira.*Estatística.* 2.ed. São Paulo:Edgar de Blücher LTDA,2002.

[8]CRESPO,Antônio Arnot.A. *Estatística fácil.*São Paulo:Saraiva,2002.

[9]DANTE,LuizRoberto.*Matemática*. São Paulo: Ática,2005.1 v.

[10]DEGENSZAJN,David;IEZZI, Gelson;HAZZAN,Samuel.*Fundamentos da matemática elementar*.São Paulo:Atual,2005.

[11]DOWNING,Douglas;CLARK,Jeffrey.*Estatística aplicada.* 2. ed. São Paulo: Saraiva,2002.

[12]MEMÓRIA,José Maria Pompeu. *Breve história da estatística*.Brasília,DF: Embrapa Informação Tecnológica,2004.

[13]LOPES, C.E.;MEIRELES,E.*Odesenvolvimento da probabilidade e da estatística*.2005. Disponível em: <http://www.ime.unicamp.br/erpm2005/anais/m\_cur/mc02\_b.pdf>. Acessoem: 13 abr. 2013.

[14]OLIVEIRA, Adriano; RAMÃO,Maurício Costa; GADELHA, Carlos. *Eleições e pesquisas eleitorais*: desvendando a caixa-preta. Recife: Editora Juruá, 2012.

[15]PAIVA,Manoel.*Matemática*. São Paulo: Moderna, 2009.

[16]SOUZA, Joamir Roberto de. *Novo olhar matemática.* São Paulo: FTD, 2010.

[17]TRIOLA,MarioF.*Introdução à estatística*.Rio de Janeiro: LTC,2005.

[18]VERE-JONES,David. The coming of age statistical education.*International Statistical Review*, v. 63, n. 1, ago. 1995.

[19]VIEIRA,Sonia.*Princípios de estatística.*São Paulo: Pioneira,1999.

[20]ZENTGRAF, Roberto. *Estatística objetiva*. Rio de Janeiro: ZTG, 2001.